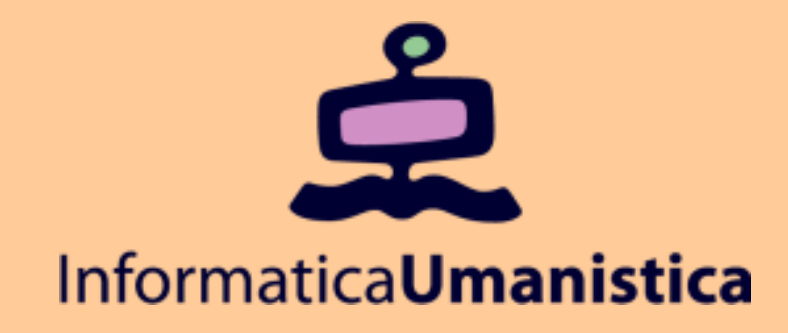

# Basi di Dati

*Algebra Relazionale*

*Concetti Fondamentali*

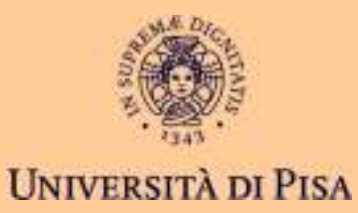

## Concetti Fondamentali

# ◆ Introduzione

# **La Base di Dati di Esempio**

# ◆ Algebra Relazionale

- selezione, proiezione
- prodotto cartesiano, join $\blacksquare$
- **■** unione, intersezione, differenza  $\blacksquare$
- $\blacksquare$ ridenominazioni

# ◆ Forma Standard

## Introduzione

◆ SQL – Structured Query Language

# **← Linguaggio di Definizione (DDL)**<br>Creare la base di dati e le tabelle

-Creare la base di dati e le tabelle (schema)

# ◆ Linguaggio di Controllo (DCL)<br>Creare utenti e autorizzazioni

-Creare utenti e autorizzazioni

### $\blacklozenge$ **Linguaggio di Manipolazione (DML)**

- -Inserire, cancellare, modificare le ennuple
- -Interrogare la base di dati

## Introduzione

### $\blacklozenge$ **DDL, DCL**

concettualmente semplici

### $\bullet$ **DML**

- aggiornamenti: concettualmente semplice
- interrogazioni: complesso

### $\bullet$ **Lavorare con oggetti inconsueti**

- $\blacksquare$ le tabelle
- algebra su tabelle; analogo: algebra sui reali

### **Algebra Relazionale >> Concetti Fondamentali**

## Introduzione

#### $\blacklozenge$ **Algebra per Tabelle**

- insieme di operatori che applicati a tabelle restituiscono tabelle; analogo: y+3, x-2
- espressioni; analogo: z=(y+3)-2
- $\blacksquare$ sintassi astratta; analogo:
- $\blacksquare$  semantica operazionale astrattaanalogo: somme per addizioni di unità

$$
W = \frac{3x}{y-3}
$$

## Introduzione

- $\blacklozenge$  **Algebra Relazionale**
	- $\blacksquare$ definita da Codd nell'articolo sul modello
	- lontana dall'SQL sotto molti aspetti

### ♦ **Algebra dei DBMS Relazionali**

- operatori attraverso cui vengono implementate le interrogazioni SQL
- alla base delle ottimizzazioni

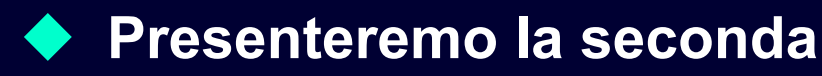

## Base di Dati dei Corsi di Informatica

## ◆ Professori<br>Leadies

- codice, nome, qualifica, facoltà
- $\blacksquare$ numeri di telefono

#### $\blacklozenge$ **Studenti**

- matricola, nome, tipo di corso (ciclo): laurea tr., laurea spec.
- relatore della tesi

♦ **Corsi**

> codice, titolo, docente, ciclo

♦ **Esami**

> studente, voto, lode, corso

#### ♦ **Tutorato Studentesco**

 studente tutore, studente tutorato

```
TABLE Professori (
  cod char(4) PRIMARY KEY,
  cognome char(20) NOT NULL,nome char(20) NOT NULL,qualifica char(15),
facolta char(10) );
```

```
TABLE Studenti (
  matr integer PRIMARY KEY,
  cognome varchar(20) NOT NULL,nome varchar(20) NOT NULL,ciclo char(20),anno integer,
relatore char(4)
REFERENCES Professori(cod)
```

```
);
```

```
TABLE Corsi (
  cod char(3) PRIMARY KEY,
titolo varchar(20) NOT NULL,ciclo char(20),
docente char(4)
REFERENCES Professori(cod) );
```
**TABLE Tutorato ( studente integer REFERENCES Studenti(matr),tutor integer REFERENCES Studenti(matr), PRIMARY KEY (studente,tutor));TABLE Esami ( studente integer REFERENCES Studenti(matr)ON DELETE cascade ON UPDATE cascade,corso char(3) REFERENCES Corsi(cod),voto integer,lode bool, CHECK (voto>=18 and voto<=30),CHECK (not lode or voto=30), PRIMARY KEY (studente, corso));TABLE Numeri ( professore char(4) REFERENCES Professori(cod),numero char(9), PRIMARY KEY (professore,numero));**

## Base di Dati dei Corsi di Informatica

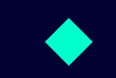

 **Una rappresentazione grafica dello schema relazionale (stereotipi di UML)**

- ogni tabella è un rettangolo con un nome e la lista degli attributi
- le chiavi primarie sono indicate con PK
- **-** le chiavi esterne sono indicate con FK -
- **i** vincoli di riferimento sono indicati da archi tra le tabelle  $\blacksquare$ (utile per visualizzarli immediatamente)

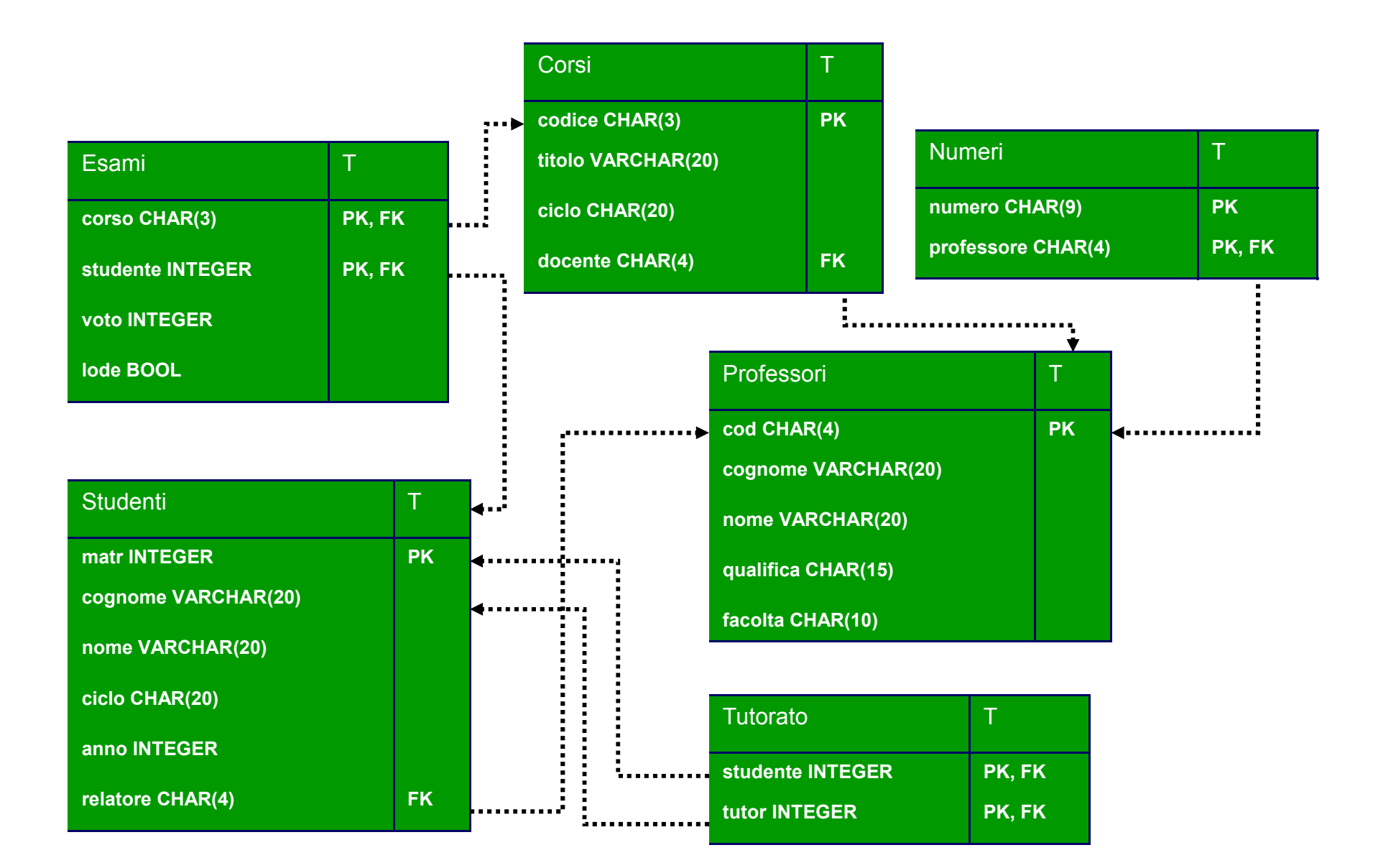

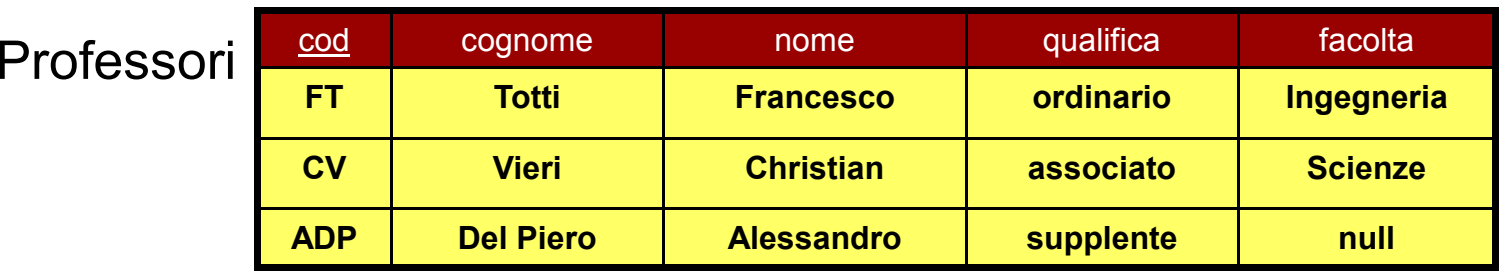

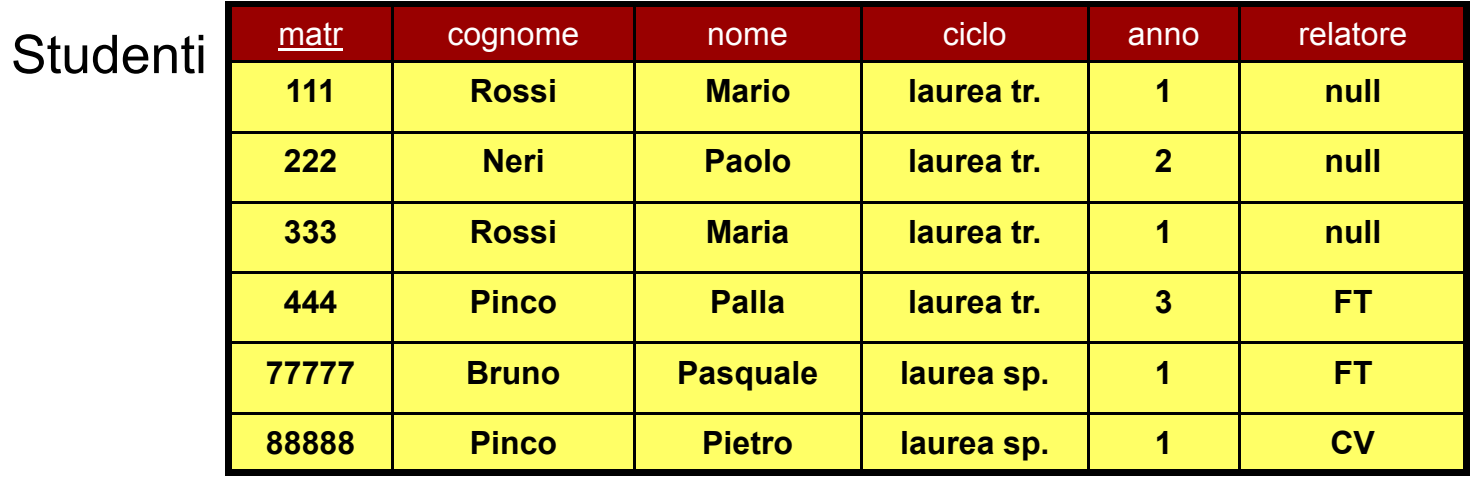

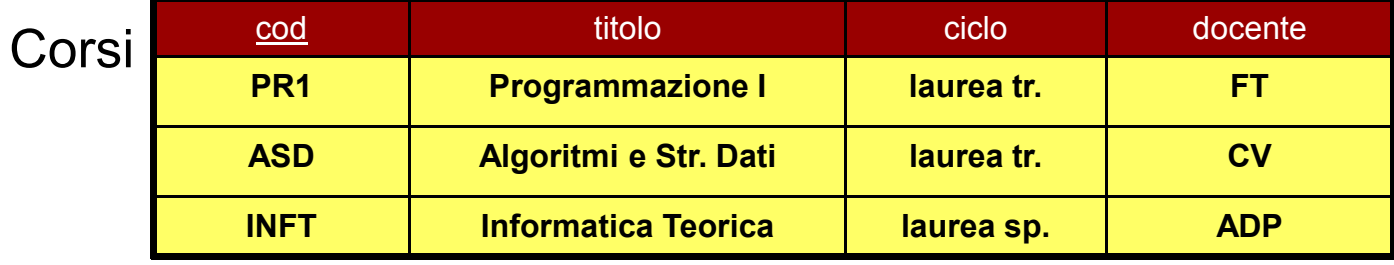

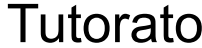

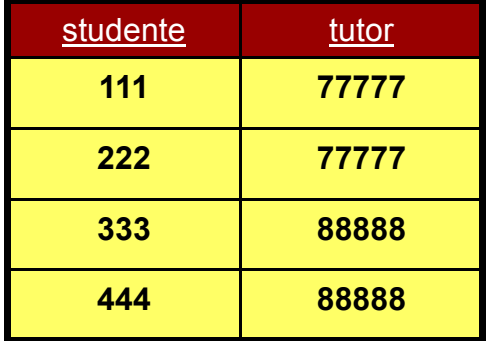

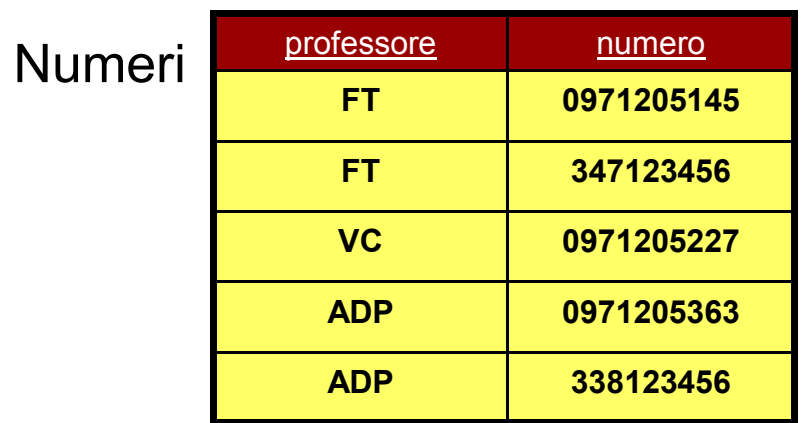

Esami

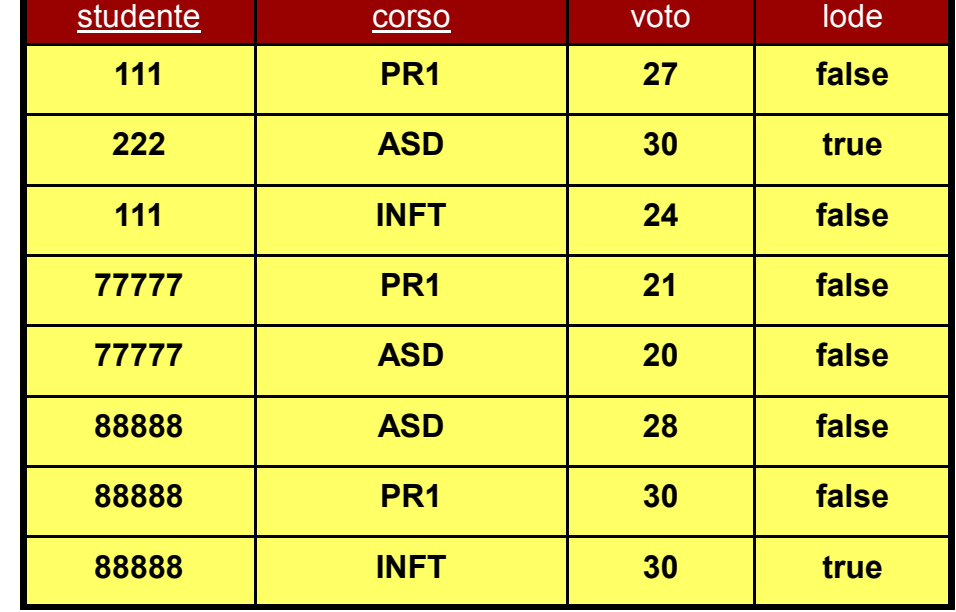

## Base di Dati dei Corsi di Informatica

### $\blacklozenge$ **Nota**

- nella base di dati vengono utilizzati ripetutamente codici alfanumerici
- $\blacksquare$ leggibilità dell'esempio (es: 'FT', 'PR1')
- $\blacksquare$  in generale è meglio adottare come chiavi primarie codici interi
- $\blacksquare$ maggiore compattezza e migliori prestazioni

## Algebra Relazionale

### $\blacklozenge$ **Collezione di operatori**

- applicati a tabelle
- che producono tabelle

#### ♦ **Espressioni**

composizione di operatori applicati a tabelle

### $\blacklozenge$ **Assegnazioni**

 consentono di assegnare ad un nuova tabella il risultato di un'espressione

## Algebra Relazionale

#### $\blacklozenge$ **Attenzione**

lavoreremo con due tipi di tabelle

#### $\bullet$ **Tabelle originali della base di dati**

con schema completo di vincoli

#### $\blacklozenge$ **Tabelle "temporanee"**

- risultato di interrogazioni dell'algebra
- per queste tabelle non viene definito uno schema vero e proprio-
- ereditano parte dello schema (attributi e tipi) dall'interrogazione di cui sono il risultato

## Algebra Relazionale

### $\blacklozenge$ **Operatori principali**

- $\blacksquare$ selezione
- proiezione
- **•** prodotto cartesiano e join  $\blacksquare$
- **·** unione, intersezione e differenza -
- $\blacksquare$ ridenominazione

## **◆ Terminologia**<br>- ionitate ell'e

ispirata all'analogia ennuple = vettori

## Selezione

#### $\blacklozenge$ **Funzione**

- serve per selezionare alcune delle ennuple di una tabella scartando le altre
- sulla base di una condizione

#### ♦ **Esempio**

- "Estrarre dalla base di dati una tabella, *StudentiTriennio*, contenente i dati degli studenti della laurea triennale"

## "Studenti della laurea triennale"

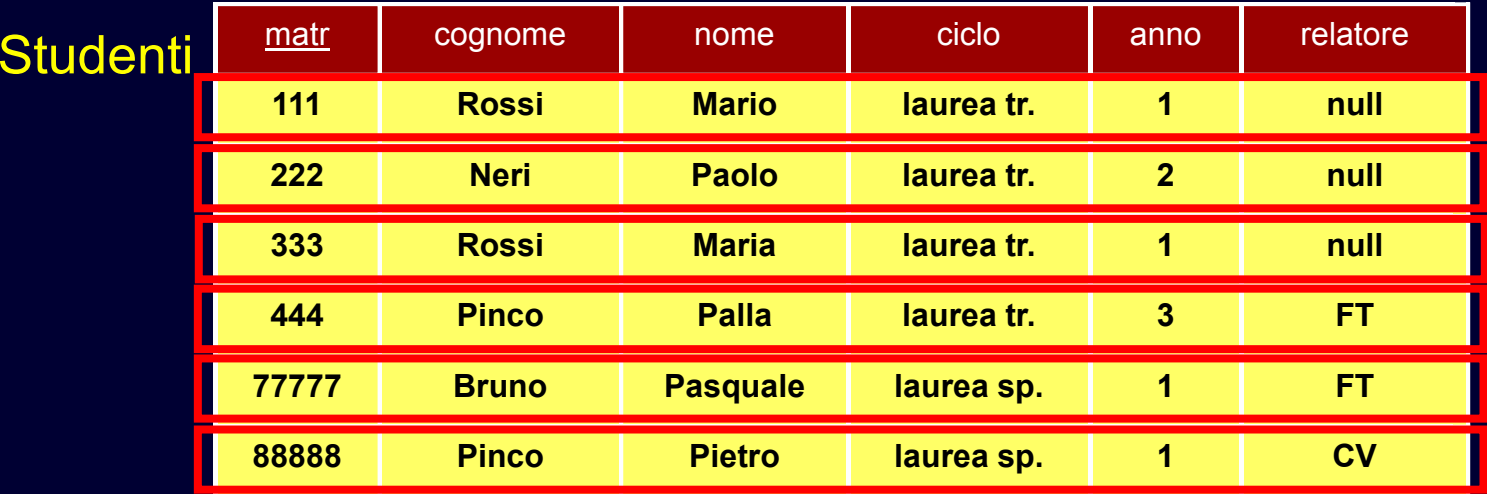

### Studenti.ciclo='laurea tr.'

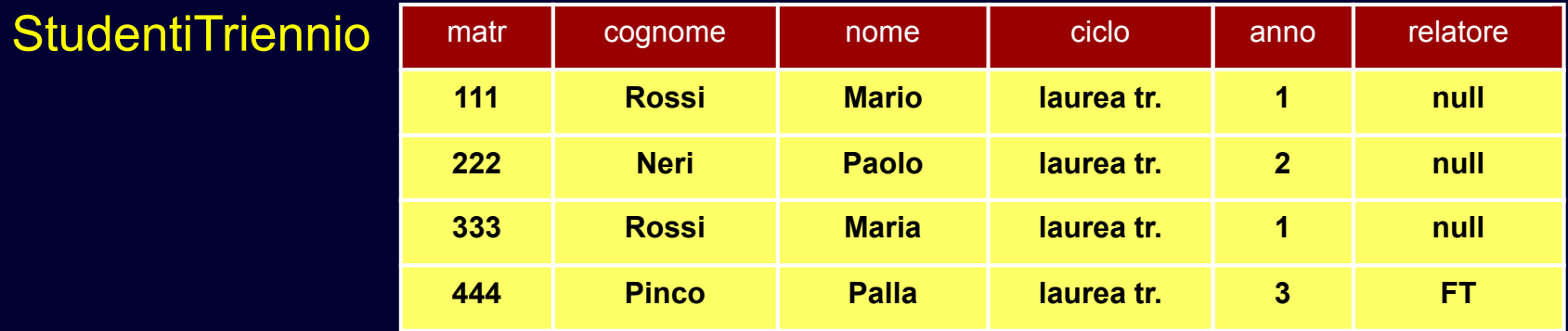

## Selezione: Sintassi

### $\blacklozenge$ **Operatore unario ("monadico")**

condizione sui valori degli attributi

### $\bullet$ **Condizione: espressione booleana**

- operandi: valori degli attributi della tabella
- operatori di confronto, operatori booleani -

 $\blacklozenge$ **Sintassi:**

> $\sigma_{\mathsf{conditions}}$   $(\mathsf{R})$  $StudentiTriennio =  $\sigma$ <sub>ciclo="aurea tr.</sub>' (Studenti)$

### "Studenti della laurea tr. di anni successivi al I"

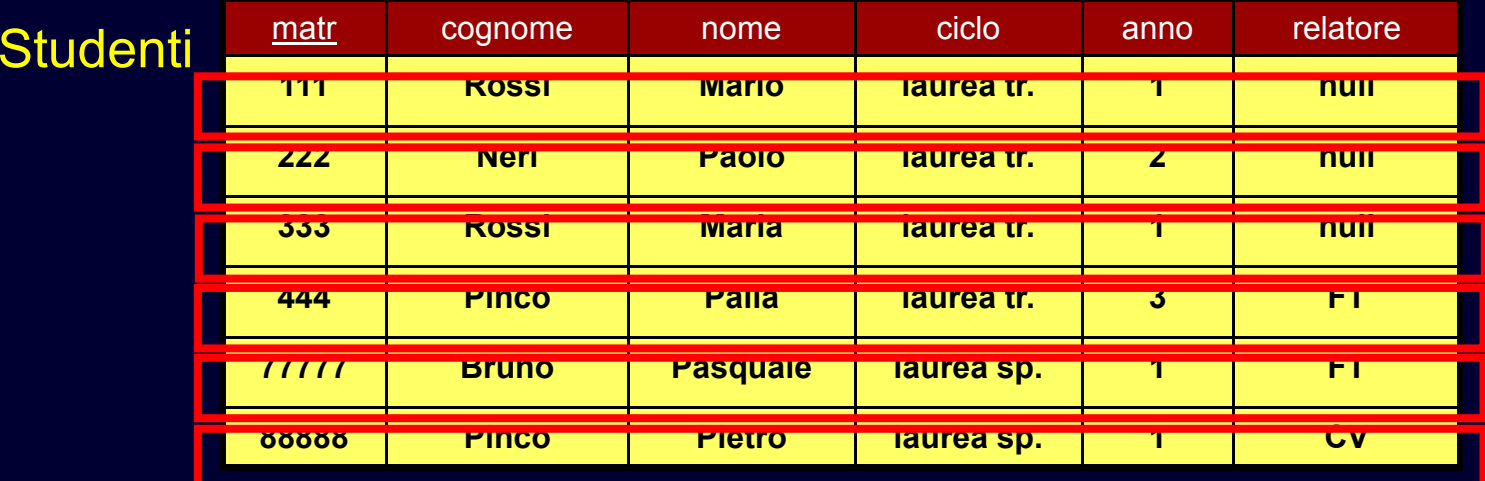

### ciclo='laurea tr.' AND anno > 1

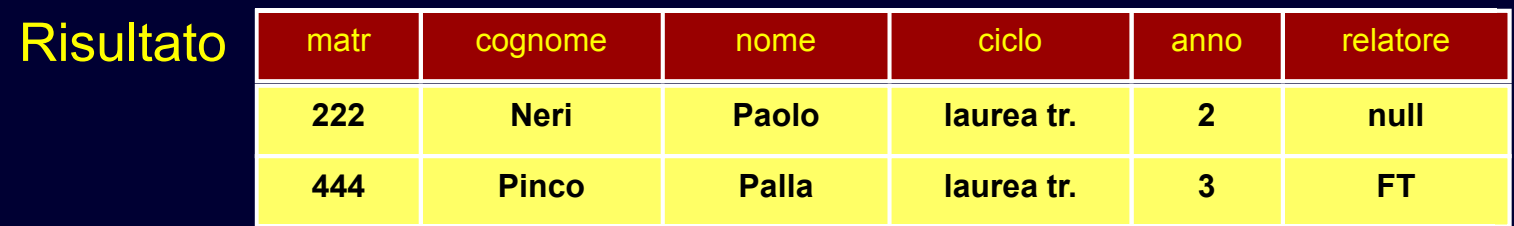

 $\mathsf{Risultato} = \mathsf{\sigma}_\mathsf{ciclo='laurea\ tr.'}$  AND anno>1  $(\mathsf{Studenti})$ 

## Selezione: Semantica

# **Schema del risultato**<br>■ stributi a tipi della to

attributi e tipi della tabella originale

#### $\blacklozenge$ **Istanza del risultato**

- ennuple della tabella i cui valori soddisfano la condizione
- cardinalità minore o uguale rispetto alla tabella originale-

## Selezione: Semantica

## ◆ Nota sullo schema<br>citratte di una tab

- si tratta di una tabella temporanea
- i nomi (e i tipi) degli attributi sono ereditati dalle tabelle della base di dati

```
TABLE StudentiTriennio (
Studenti.matr integer,
Studenti.cognome varchar(20),Studenti.nome varchar(20),Studenti.ciclo char(20),
Studenti.anno integer,
Studenti.relatore char(4));TABLE StudentiTriennio (matr integer,
Studenti.cognome varchar(20),Studenti.nome varchar(20),Studenti.ciclo char(20),anno integer,
relatore char(4));
```
## Proiezione

### $\blacklozenge$ **Funzione**

estrarre alcune delle colonne di una tabella

### $\bullet$ **Esempio**

 $\blacksquare$ "Estrarre l'elenco dei nomi e i cognomi degli studenti"

```
TABLE ElencoNomi (
Studenti.cognome varchar(20),Studenti.nome varchar(20),);
```
### "Cognomi e Nomi degli Studenti"

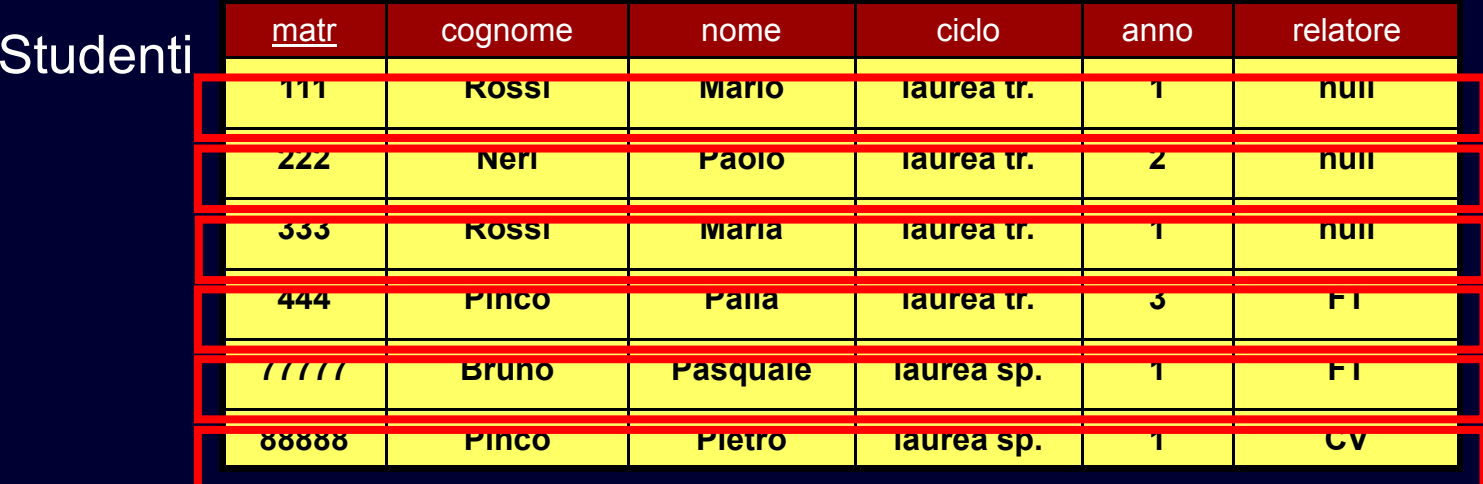

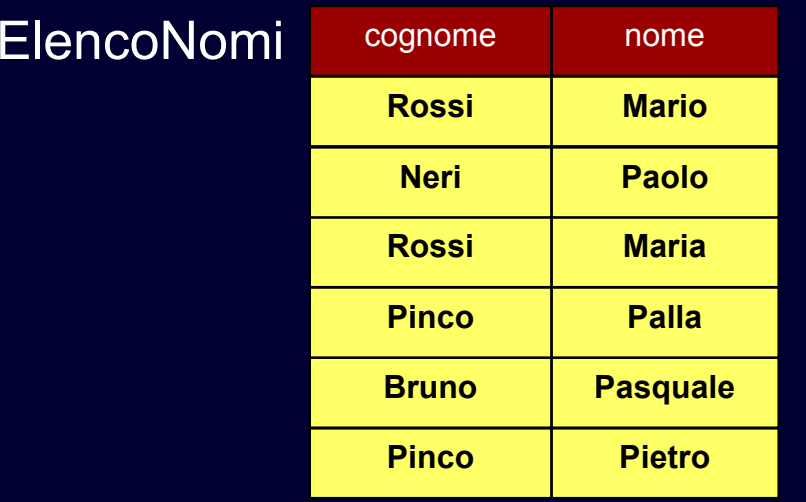

## Proiezione: Sintassi

# ◆ Operatore unario<br>
- liete di ettributi d

 $\blacksquare$ lista di attributi della tabella

### $\bullet$ **Sintassi**

 $\pi$  lista attributi  $(\mathsf{R})$ 

 $\mathsf{E}$ lencoNomi =  $\pi_{\mathsf{cognome},\mathsf{nome}}(\mathsf{Studenti})$ 

## Proiezione: Semantica

## **Schema del risultato**<br>**Schema** attributi dello schema

attributi dello schema originale su cui si effettua la proiezione

#### $\blacklozenge$ **Istanza del risultato**

 restrizione ("proiezione") delle ennuple originali agli attributi specificati

### $\blacklozenge$ **ATTENZIONE**

 se nel risultato non sopravvivono chiavi dello schema originale possono esserci duplicati

### "Cognomi e Anni di Corso degli Studenti"

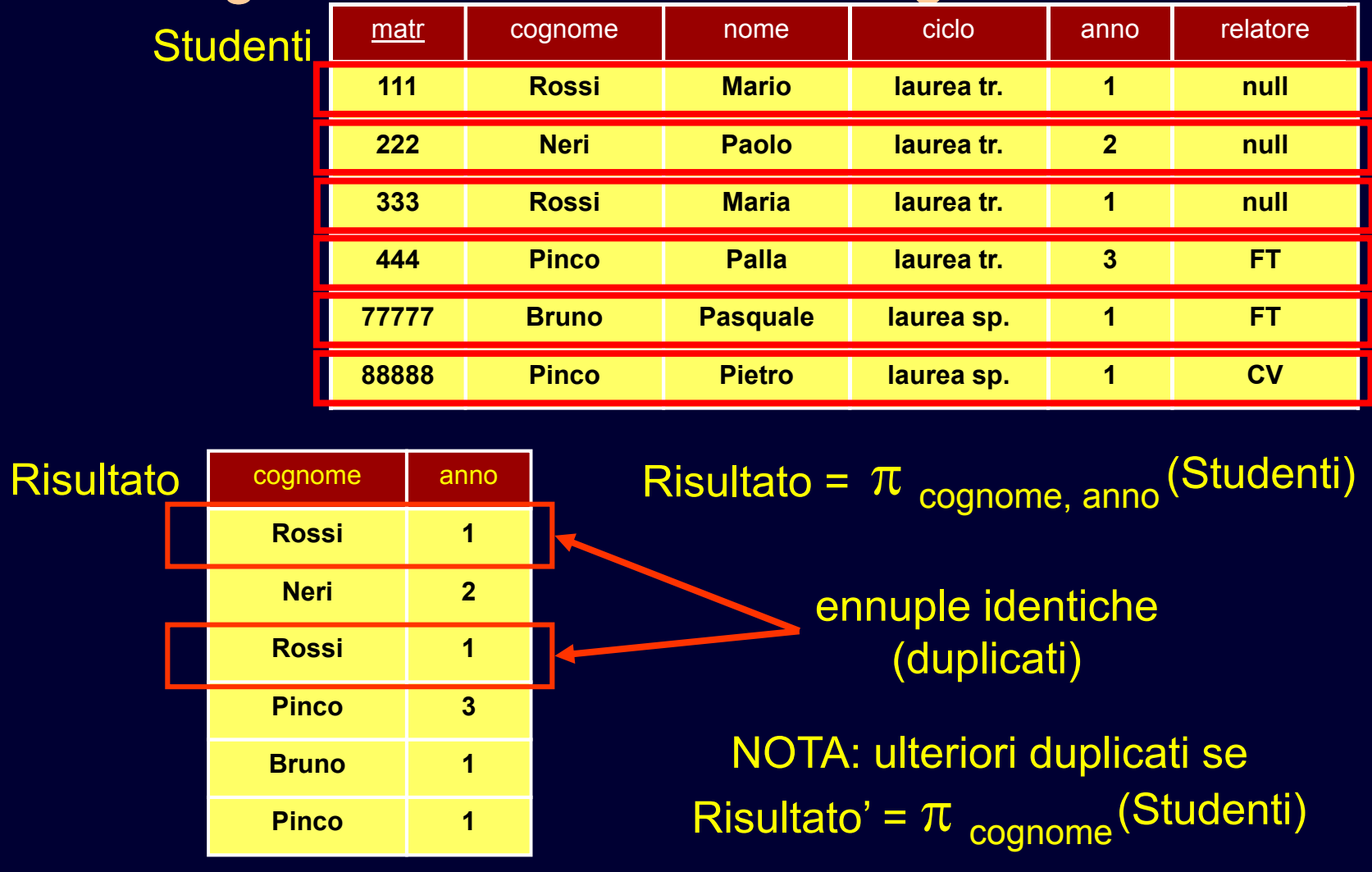

## Prodotto Cartesiano

#### $\blacklozenge$ **Finora**

- operatori unari
- lavorano sui dati di un'unica tabella

### $\bullet$ **In realtà**

- è nella natura del modello relazionale frammentare i dati tra le tabelle
- **nolto spesso è necessario correlare dati provenienti da**  $\blacksquare$ tabelle diverse
- è possibile utilizzare il prodotto cartesiano $\blacksquare$

## Prodotto Cartesiano

# **Esempio**<br>Cene

- "Generare la tabella *ProfessoriENumeri* contenente nomi, cognomi e numeri dei prof."

```
TABLE Professori (
cod char(4) PRIMARY KEY,
cognome varchar(20) NOT NULL,nome varchar(20) NOT NULL,qualifica char(15),
facolta char(10) );TABLE Numeri (
professore char(4)
REFERENCES Professori(cod),numero char(9), 
PRIMARY KEY (professore,numero));TABLE ProfessoriENumeri (
Professori.cognome varchar(20),Professori.nome varchar(20),numero char(9));
```
### "Professori e Numeri"

### Numeri

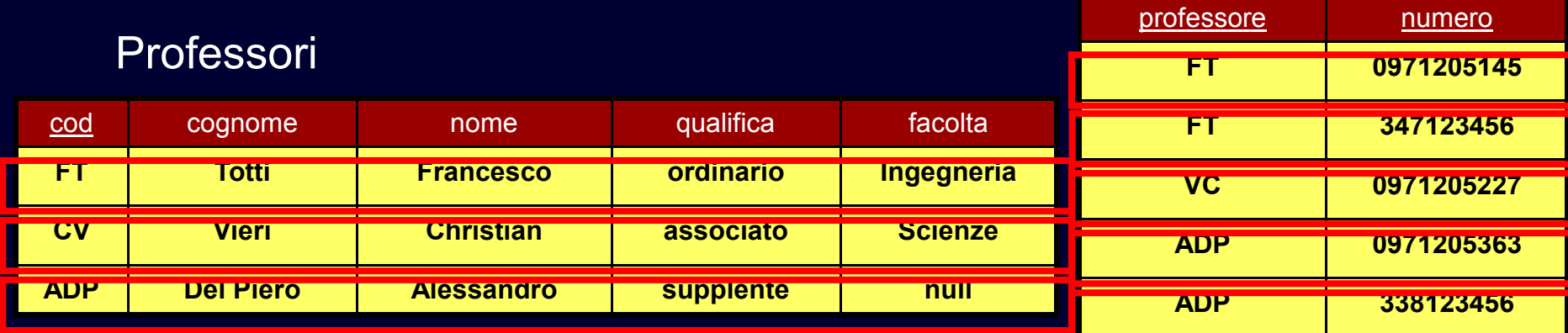

### I Passo: Prodotto Cartesiano TabellaA = Professori X Numeri

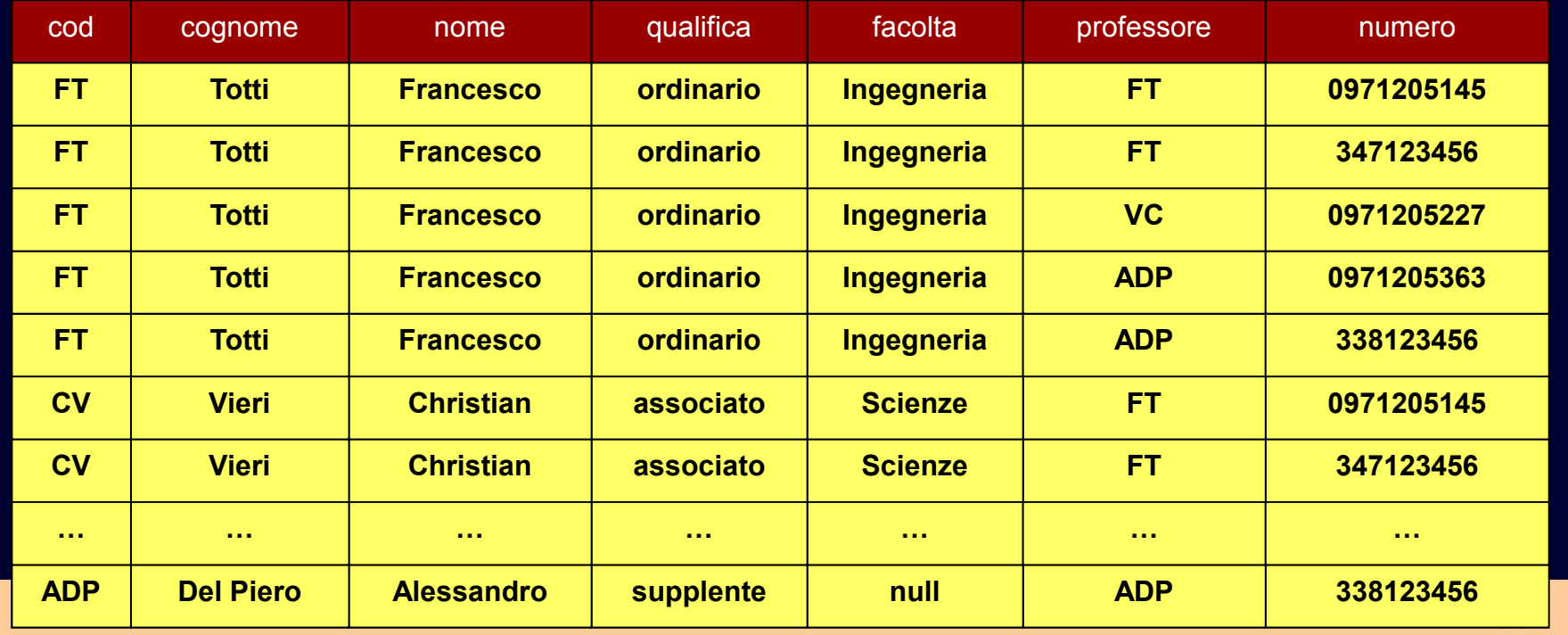

### "Professori e Numeri"

### **TabellaA**

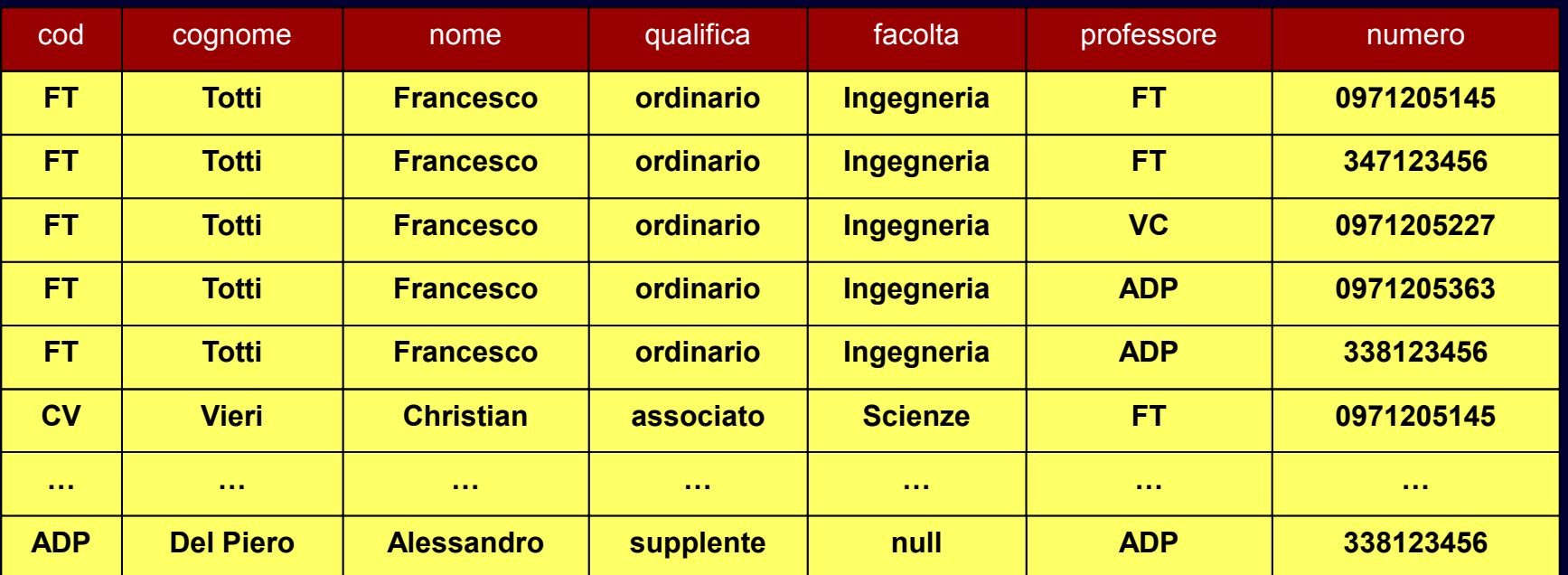

### II Passo: Selezione TabellaB = σ cod=professore (TabellaA)

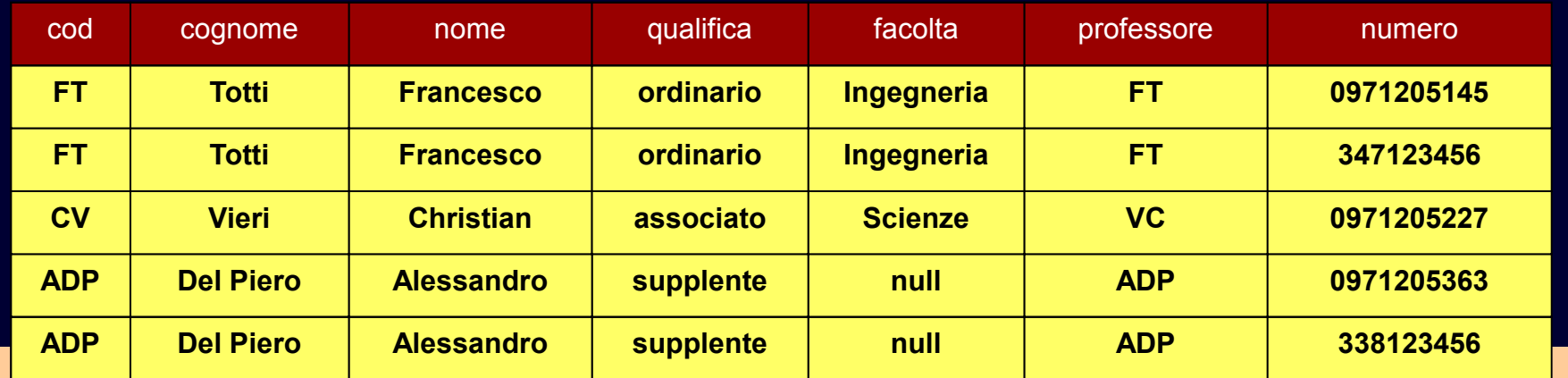

## "Professori e Numeri"

### Tabella B

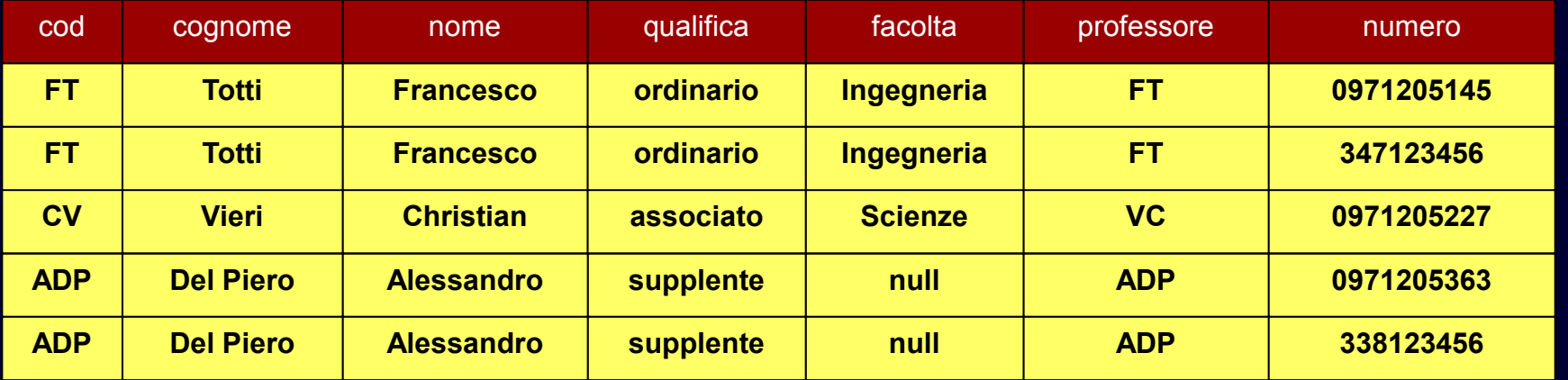

### III Passo: Proiezione ProfessoriENumeri = π cognome,nome,numero (TabellaB)

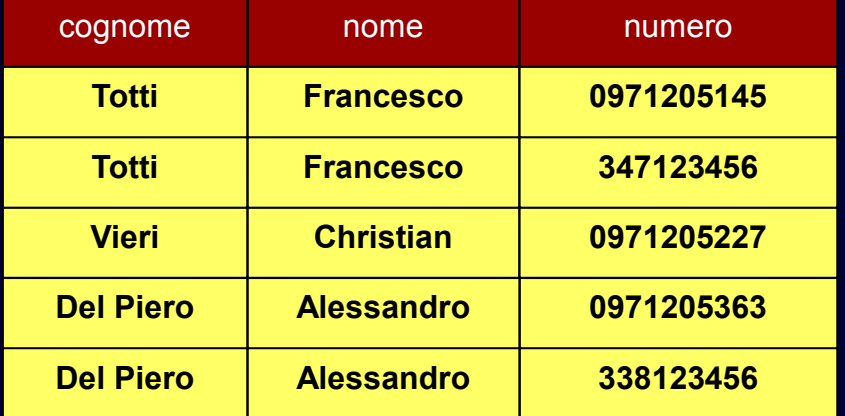

## Professori e Numeri

 $\blacklozenge$ **In sintesi**

> TabellaA = Professori X Numeri  ${\sf Table I}$ la ${\sf B} = {}^{\nabla}$ cod=professore  $({\sf Table I}$ la ${\sf A})$  $\mathsf{ProfessoriENumeri} = \frac{\pi}{\mathsf{cognome},\mathsf{nome},\mathsf{numeric}}\left(\mathsf{TableI}\right)$ <code>ProfessoriENumeri</code> =  $\pi$   $_{\rm cognome,\ nome,\ numero}$  ( cod=professore σ(Professori X Numeri ))

## Prodotto Cartesiano: Sintassi

# **Operatore binario ("diadico")**

 $\blacksquare$  è il primo operatore che consente di mettere assieme dati provenienti da tabelle diverse

 $\blacklozenge$ **Sintassi**

> -R X S

## Prodotto Cartesiano: Semantica

# **Schema del risultato**<br>Falisione degli ettributi

unione degli attributi (e relativi tipi)

#### $\blacklozenge$ **Istanza del risultato**

- tutte le ennuple ottenute concatenando ennuple delle due tabelle
- $\blacksquare$ indiscriminatamente (in tutti i modi possibili)
- $\blacksquare$ cardinalità pari al prodotto delle cardinalità

## Join

#### $\blacklozenge$ **Prodotto cartesiano**

- $\blacksquare$ consente di correlare dati di tabelle diverse
- ma genera risultati di grandi dimensioni (es: tabelle di 1000 ennuple > 1 mil. di ennuple)
- su cui poi bisogna effettuare una selezione

# ◆ Sarebbe opportuno

 avere un operatore che consente di fare la correlazione verificando contestualmente la condizione
### "Professori e Numeri: Alternativa"

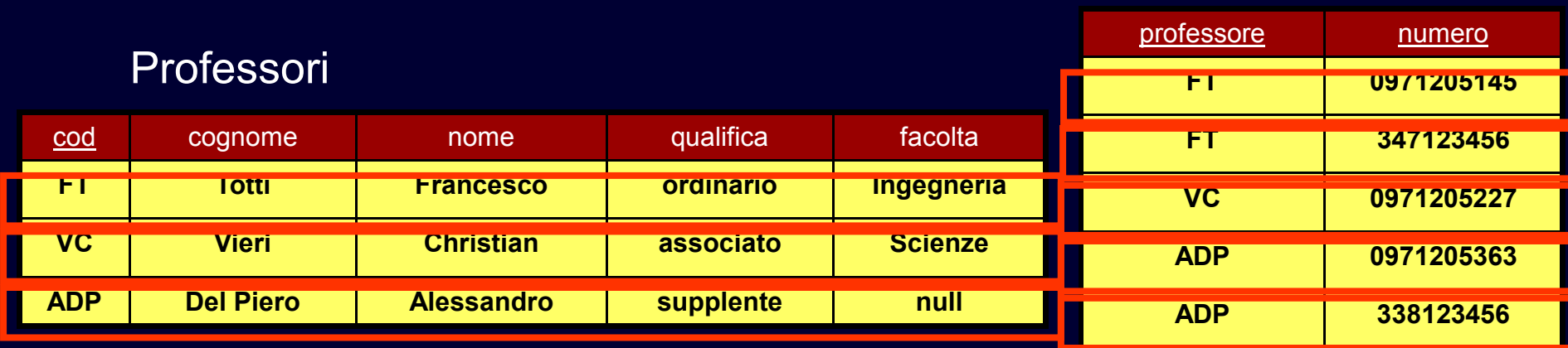

I Passo: Join TabellaA' = Professori  $\blacktriangleright$  < cod=professore Numeri

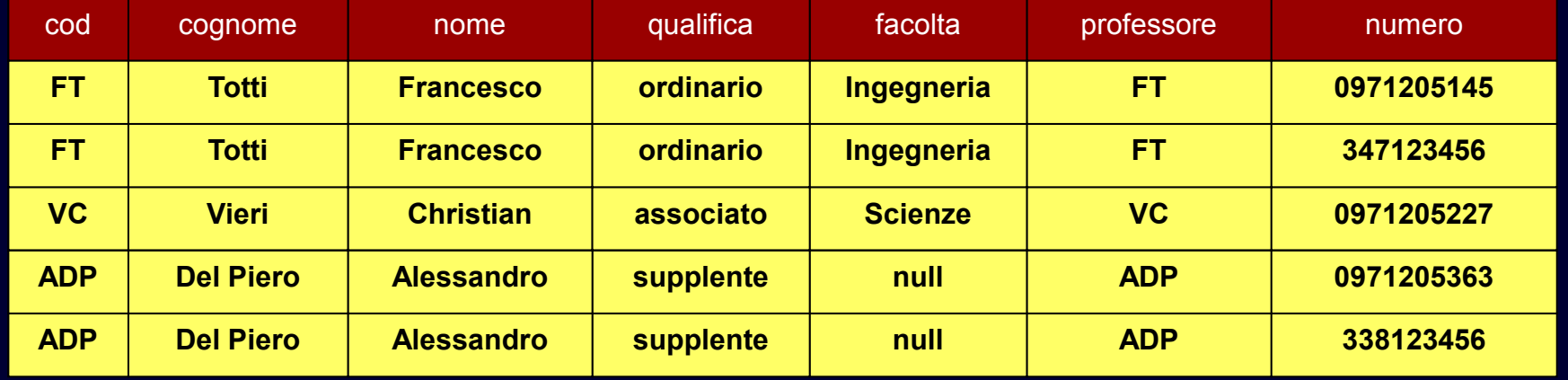

### "Professori e Numeri"

### Tabella A'

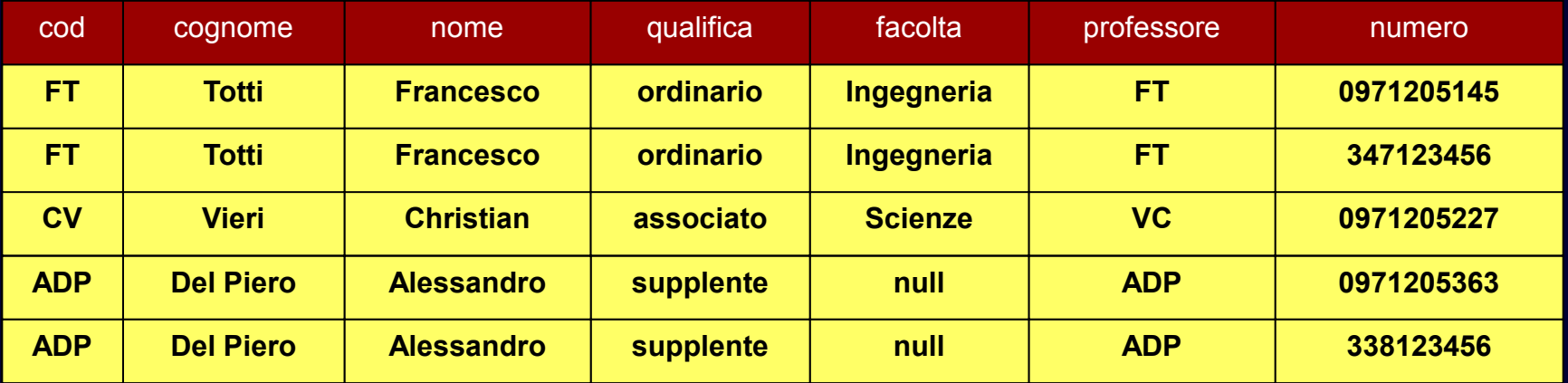

### II Passo: Proiezione ProfessoriENumeri=πcognome,nome,numero (TabellaA')

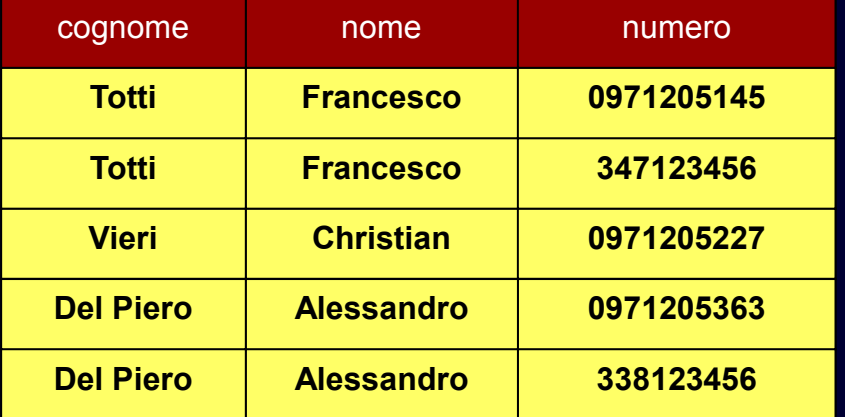

## Professori e Numeri

 $\blacklozenge$ **In sintesi**

> $\mathsf{Professori}\mathsf{EN}$ umeri =  $\pi_{\mathsf{cognome},\mathsf{nome},\mathsf{numeric}}$  (TabellaA')  $TableIIA' = Professori$   $\blacktriangleright$   $\blacktriangleleft$  cod=professore Numeri

<code>ProfessoriENumeri</code> =  $\pi$   $_{\rm cognome,\ nome,\ numero}$  ( Professori  $\blacktriangleright\blacktriangleleft$ cod=professore Numeri)

## Join: Sintassi

 $\bullet$ **Operatore binario ("diadico")**

 $\blacklozenge$ **Sintassi**

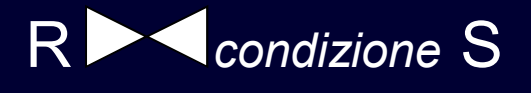

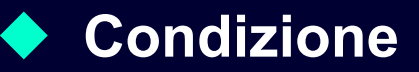

- -AND di condizioni semplici
- $\blacksquare$ attributo di R = attributo di S
- **idue attributi devono essere dello stesso tipo** -

## Join: Semantica

- **Schema del risultato**<br>Falisione degli ettributi
	- unione degli attributi e relativi tipi

#### $\blacklozenge$ **Istanza del risultato:**

 ennuple ottenute concatenando ennuple di R ed ennuple di S, tali che soddisfano la condizione

#### ♦ **Equivalente a prodotto cartesiano e selezione:**

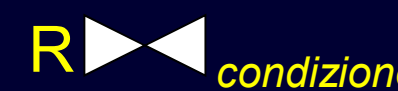

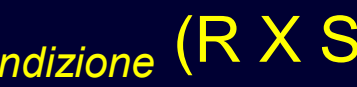

R *condizione* S = <sup>σ</sup> *condizione* (R X S) Attenzione: semantica operazionale diversa

## Join Complessi

#### $\blacklozenge$ **Esempio**

 $\blacksquare$  "Matricola e cognome degli studenti che hanno sostenuto l'esame di informatica teorica"

#### $\blacklozenge$ **Richiede di correlare tre tabelle**

- matricola di Studenti e studente di Esami
- cod di Corso e corso di Esami

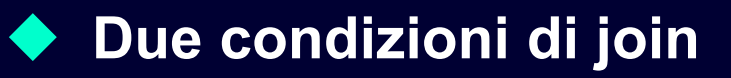

### "Esame di Informatica Teorica"

**TABLE Studenti ( matr integer PRIMARY KEY, cognome varchar(20) NOT NULL,nome varchar(20) NOT NULL,ciclo char(20),anno integer, relatore char(4)REFERENCES Professori(cod));**

**TABLE Esami ( studente integer REFERENCES Studenti(matr)corso char(3) REFERENCES Corsi(cod),voto integer,lode bool,PRIMARY KEY (studente, corso));**

### StudentiEsami = Studenti $\blacktriangleright\blacktriangleleft$ matr=studente Esami

**TABLE StudentiEsami ( matr integer, cognome varchar(20),nome varchar(20),ciclo char(20),anno integer, relatore char(4) studente integer,corso char(3), voto integer,lode bool);**

### "Esame di Informatica Teorica"

**TABLE StudentiEsami ( matr integer, cognome varchar(20),nome varchar(20), Studenti.ciclo char(20),anno integer, relatore char(4) studente integer,corso char(3), voto integer,lode bool);**

StudentiEsamiCorsi =StudentiEsami corso=cod**Corso** 

**TABLE Corsi ( cod char(3) PRIMARY KEY, titolo varchar(20) NOT NULL,ciclo char(20), docente char(4) REFERENCES Professori(cod));TABLE StudentiEsamiCorsi ( matr integer, cognome varchar(20),nome varchar(20), Studenti.ciclo char(20),anno integer, relatore char(4) studente integer,corso char(3), voto integer,lode bool cod char(3), titolo varchar(20), Corso.ciclo char(20),docente char(4));**

### matr cognome nome ... studente corso voto ... cod titolo ... **<sup>111</sup> Rossi Mario <sup>E</sup> <sup>111</sup> PR1 <sup>27</sup> <sup>E</sup> PR1 ProgrE ... <sup>222</sup> Neri Paolo <sup>E</sup> <sup>222</sup> ASD <sup>30</sup> <sup>E</sup> ASD AlgoritEEE**"Esame di Informatica Teorica" $_{\sf{u}dentiEsamicorsi}$

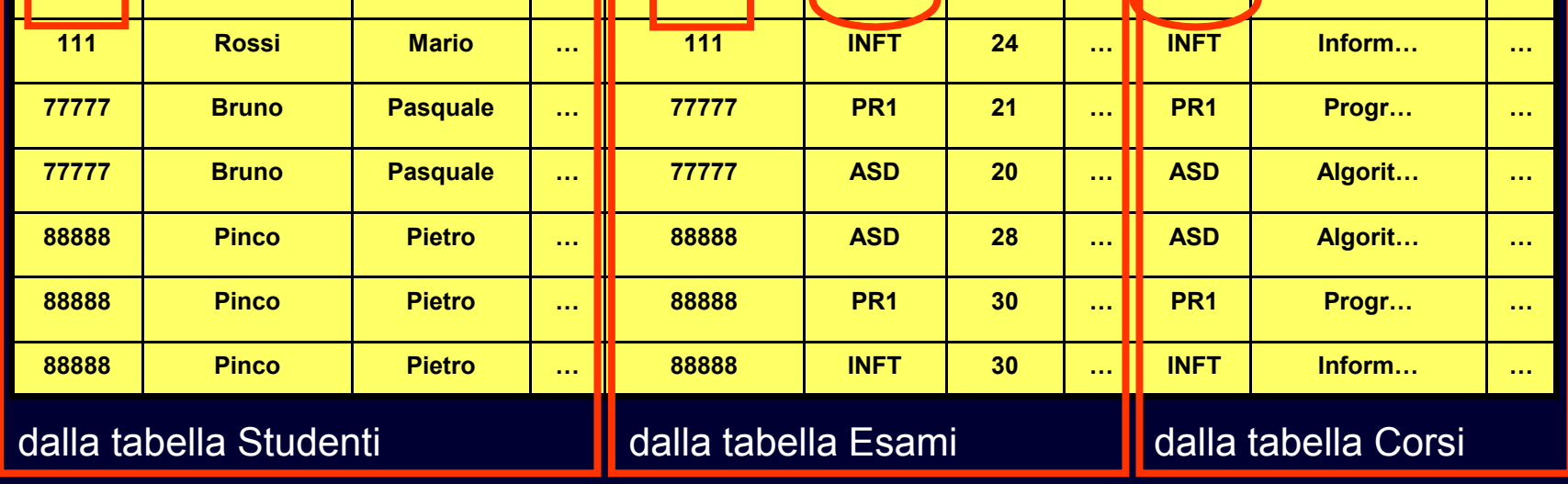

 $\mathsf R$ isultato =  $\pi$  matricola, cognome ( $\sigma$  titolo='Inform. t.' (StudentiEsamiCorsi))

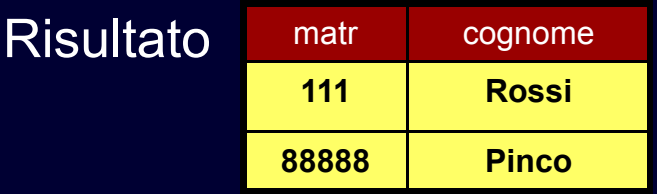

## Join Complessi

il join è associativoStudentiEsamiCorsi = Studenti Matr=studente (Esami Matrecorso Corsi) StudentiEsamiCorsi = (Studenti  $\blacktriangleright$  matr=studente Esami)  $\blacktriangleright$  cod=corso Corsi StudentiEsamiCorsi = Studenti Matr=studente Esami Materiano Corsi StudentiEsami = Studenti $\blacktriangleright\blacktriangleleft$ matr=studente Esami StudentiEsamiCorsi = StudentiEsami $\blacktriangleright\blacktriangleleft$  cod=corso Corsi

### "Esame di Infomatica Teorica"

#### ♦ **In sintesi:**

StudentiEsami = Studenti Matr=studente Esami StudentiEsamiCorsi = StudentiEsami $\blacktriangleright\blacktriangleleft$  cod=corso Corsi  $\mathsf{Risultato} = \pi$  matricola, cognome  $($ σ titolo='Inform. t.' (StudentiEsamiCorsi))

 $Risultato = \pi$  matricola, cognome  $($   $\sigma$  titolo='Inform. t.' $($ Studenti **Matricularistic Esami Mateuri Codecorso Corsi** ))

## Algebra Relazionale

#### ♦ **Finora**

abbiamo visto gli operatori fondamentali

# **Unari**

- $\blacksquare$ **selezione**,  $\sigma_{\text{condizione}}(R)$
- -**•** proiezione,  $\pi_{\text{attributi}}(\mathsf{R})$

#### $\blacklozenge$ **Binari**

prodotto cartesiano, R x S

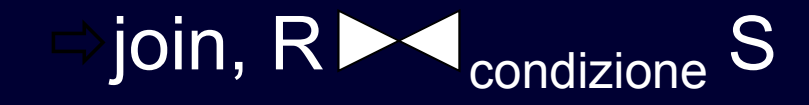

### Algebra Relazionale

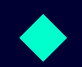

# **Altri operatori importanti**

 $\blacklozenge$ **Operatori insiemistici**

- unione
- **·** intersezione -
- differenza

# **◆ Ridenominazione**

meno importante (ha solo funzioni di leggibilità)

## Operatori Insiemistici

#### ♦ **Funzione**

- le tabelle sono collezioni di ennuple
- è possibile applicare le operazioni consuete sulle collezioni -
- unione
- intersezione
- differenza

## Operatori Insiemistici

# **Esempio**<br>← Esempio

 $\blacksquare$ "Cognome e nome di tutte le persone"

```
TABLE Studenti (
matr integer PRIMARY KEY,
Studenti.cognome varchar(20) NOT NULL,Studenti.nome varchar(20) NOT NULL,ciclo char(20),anno integer,
relatore char(4)
REFERENCES Professori(cod));TABLE Professori (
cod char(4) PRIMARY KEY,
Professori.cognome varchar(20) NOT NULL,Professori.nome varchar(20) NOT NULL,qualifica char(15),
facolta char(10) ); TABLE Persone (
cognome varchar(20),nome varchar(20));
```
## "Cognome e Nome delle Persone"

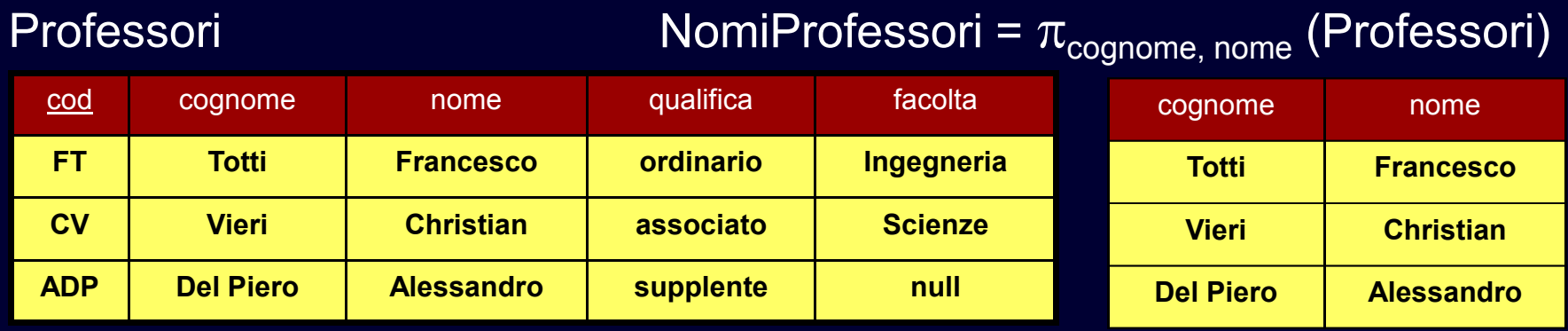

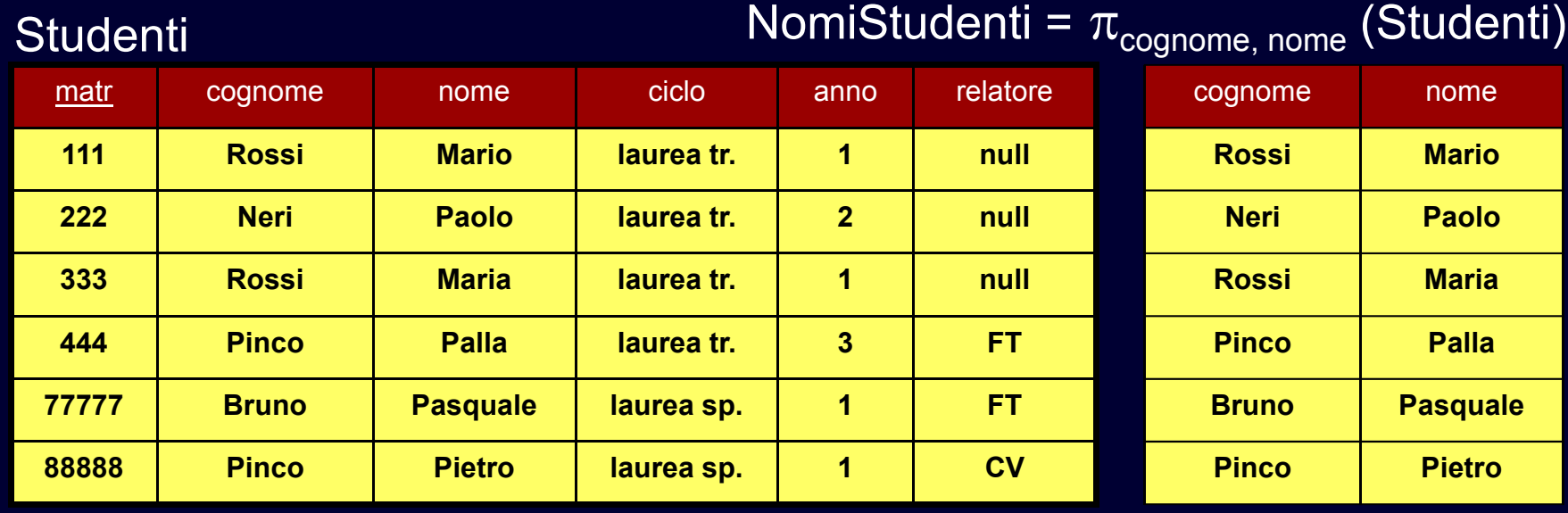

## "Cognome e Nome delle Persone"

### NomiProfessori

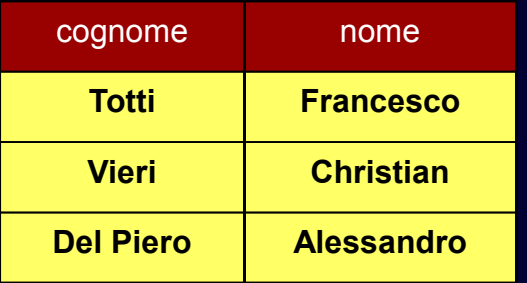

### NomiStudenti

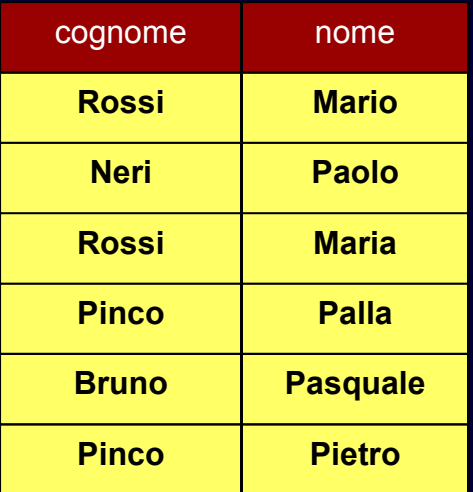

Persone = NomiProfessori U NomiStudenti

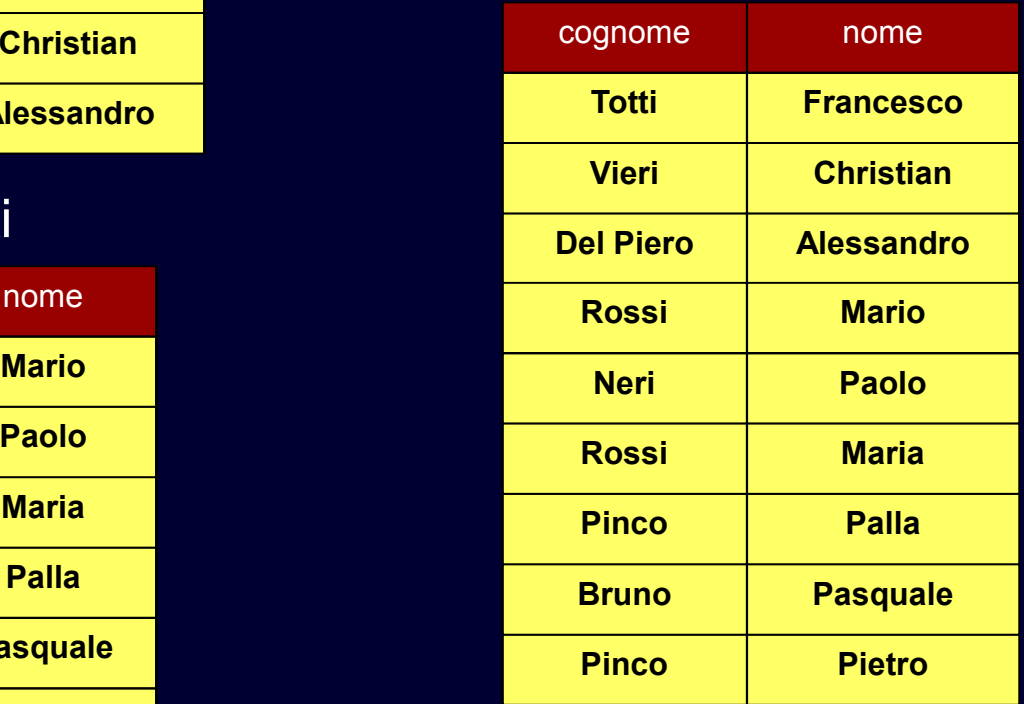

## Operatori Insiemistici: Sintassi

# **Operatori binari**

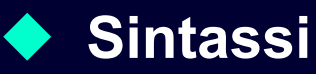

stessi simboli delle operazioni convenzionali su insiemi

**Unione: R U S**

 $\blacklozenge$ **Intersezione: R ∩ S**

 $\blacklozenge$ **Differenza: R – <sup>S</sup>**

# ◆ Si applicano solo in alcuni casi<br>- alcabelle B ad S devene averale

- le tabelle R ed S devono avere lo stesso numero di attributi
- associazione posizionale: gli attributi devono avere ordinatamente lo stesso tipo

# **Schema del risultato**<br>■ scodito i pomi degli a

eredita i nomi degli attributi dalla prima tabella

#### ♦ **Istanza del risultato**

unione, intersezione o differenza delle ennuple

#### $\blacklozenge$ **Attenzione**

- semantica della differenza: "tutti gli elementi del primo membro che non appartengono al secondo"
- esempio:  $\{1, 3, 5\} - \{3, 7, 9\} = \{1, 5\}$

#### ♦ **Attenzione**

- dal risultato degli operatori insiemistici vengono eliminati eventuali duplicati
- passo finale di eliminazione degli eventuali duplicati prodotti

#### $\blacklozenge$ **Motivazioni**

- semantica più naturale
- **EXEC** esistono implementazioni efficienti -

Persone =

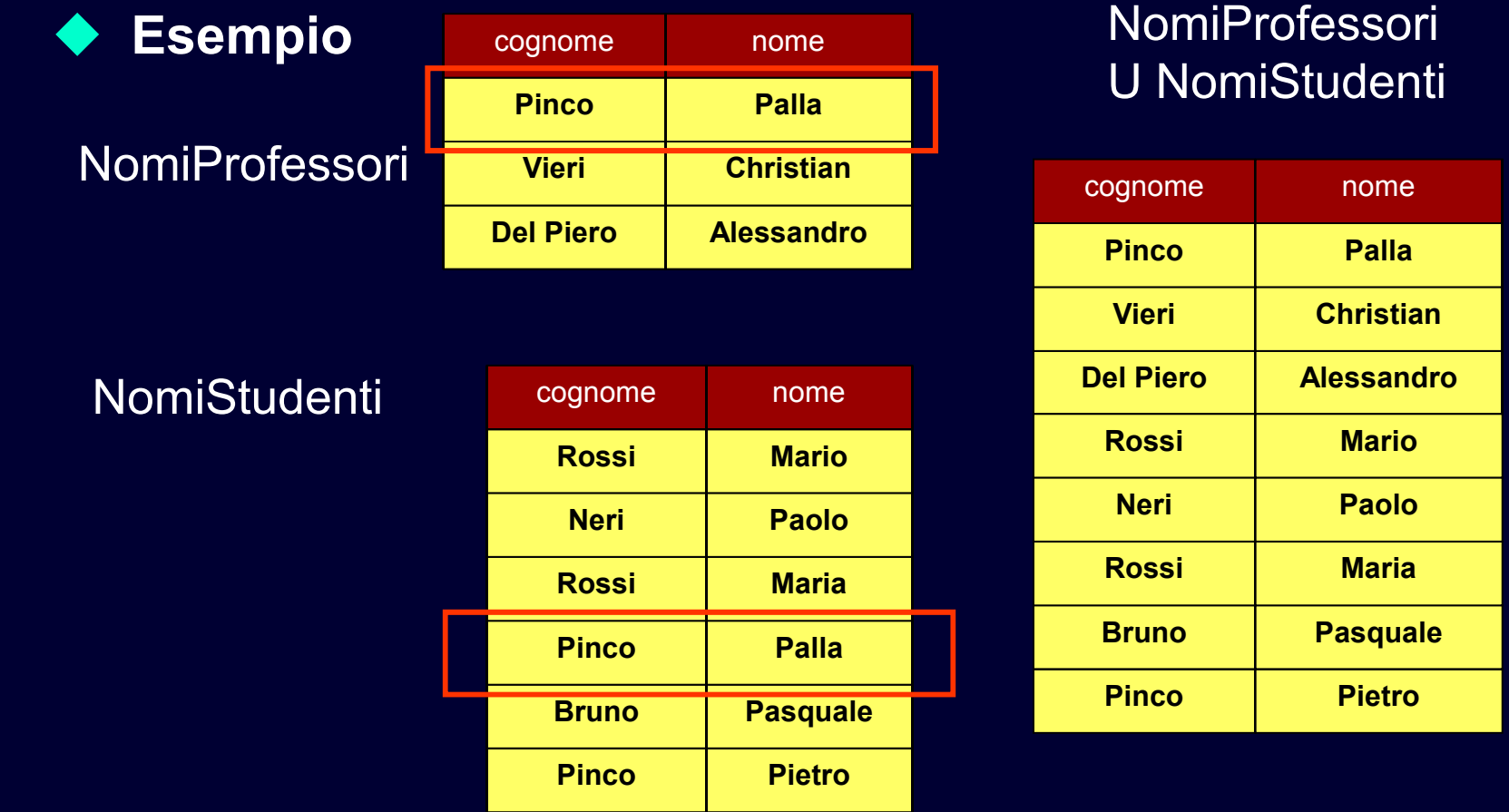

### "Cognome e Nome delle Persone"

#### ♦ **In sintesi:**

**NomiProfessori =** π**cognome, nome (Professori)**

**NomiStudenti =** π **cognome, nome (Studenti) Persone = NomiProfessori U NomiStudenti**

**Persone =** π **cognome, nome (Professori) U**π **cognome, nome (Studenti)**

### "Cognome e Nome delle Persone"

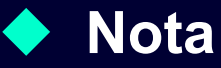

 $\blacksquare$ sulla base della semantica è possibile anche

StranaTabella =  $\pi$  <sub>nome, cognome</sub> (Professori) U  $\pi$   $_{\rm cognome,\, nome}$  (Studenti)

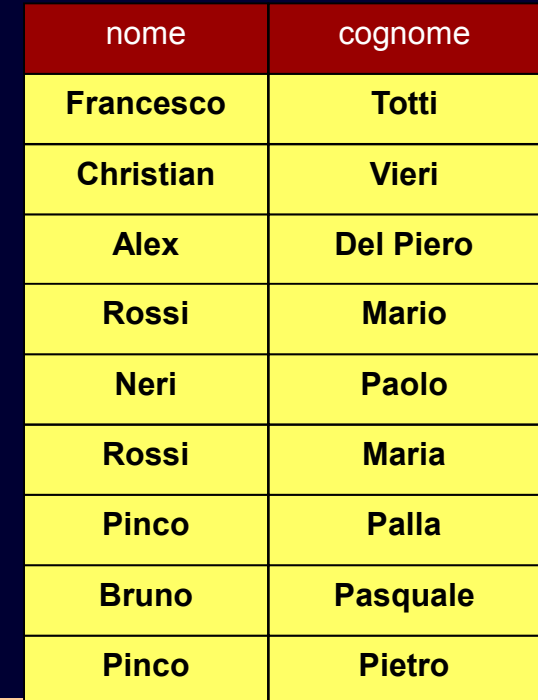

### Ridenominazione

#### ♦ **Funzione**

 consente di cambiare i nomi degli attributi in una tabella temporanea es: cognomePersona, nomePersona

#### $\blacklozenge$ **Caratteristiche**

- agisce solo sullo schema
- non cambia né la cardinalità, né il n. di attributi -
- normalmente si applica solo sul risultato finale(funzione puramente "cosmetica")

### Ridenominazione

#### ♦ **Sintassi**

- <sup>ρ</sup>*ridenominazioni* (R)
- ridenominazioni: elenco di coppie *vecchioNome* AS *nuovoNome* separate da virgole
- *vecchioNome* deve essere un attributo di R

#### ♦ **Semantica**

nello schema del risultato ai vecchi nomi sono sostituiti i nuovi

### "Cognomi e Nomi delle Persone"

#### ♦ **In definitiva:**

### **Persone =**

ρ**cognome AS cognomePersona, nome AS nomePersona (** π **cognome, nome (Professori)) U**  π **cognome, nome (Studenti)**

> **TABLE Persone ( cognomePersona varchar(20),nomePersona varchar(20));**

### Forma Standard

#### ♦ **Interrogazioni in algebra relazionale**

- risultato dell'applicazione di vari operatori
- è possibile applicare gli operatori in ordine vario (es: prima selezioni o prima ridenominaz.)

#### ♦ **Forma standard**

- nel seguito viene presentata una strategia sistematica per la scrittura di interrogazioni
- ordine standardizzato di applicazione degli operatori dell'algebra

## Forma Standard

#### ♦ **Esempio**

- "Nome e Cognome dei professori ordinari che non hanno tesisti della laurea triennale"

#### $\blacklozenge$ **Strategia**

- -(a) trovo nome e cognome di tutti i professori ordinari
- - (b) trovo nome e cognome dei professori che hanno tesisti della laurea triennale
- **faccio la differenza tra (a) e (b)** -

### (a) "Cognomi e Nomi dei Prof. Ordinari"**Professori**

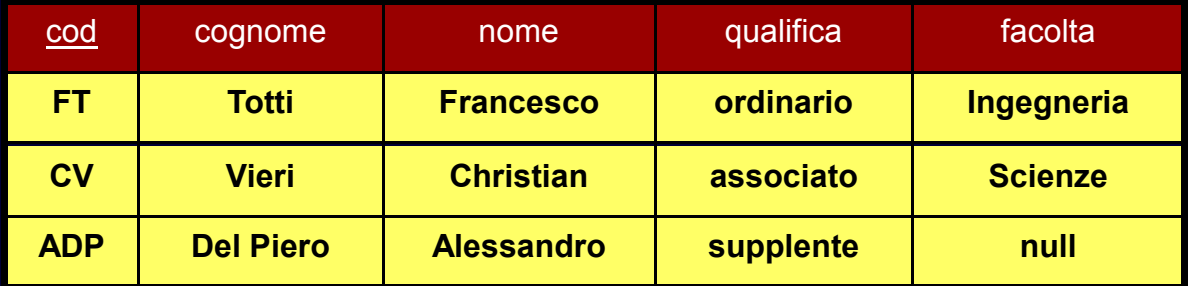

### ProfessoriOrdinari = σ <sub>qualifica = 'Ordinario'</sub> (Professori)

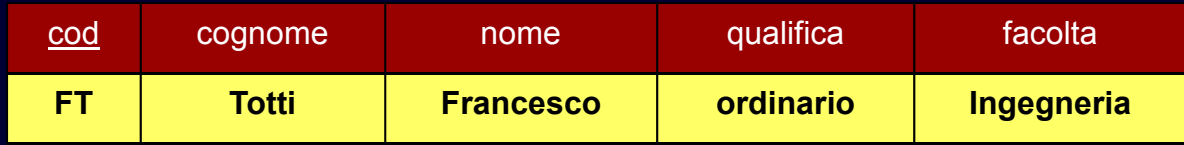

 $\mathsf{NomiOrd}$ inari =  $\mathsf{p}\,$   $_{\mathsf{cognome}}$  AS  $_{\mathsf{cognomeProf}}$  , nome AS nomeProf  $($  $\pi$   $_{\rm cognome, \, nome}$  (ProfessoriOrdinari))

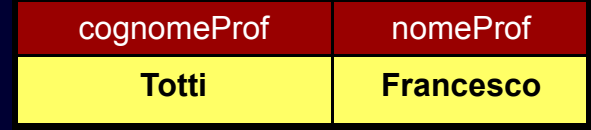

### (b) "Cognomi e Nomi di Prof. con Tesi Triennali"

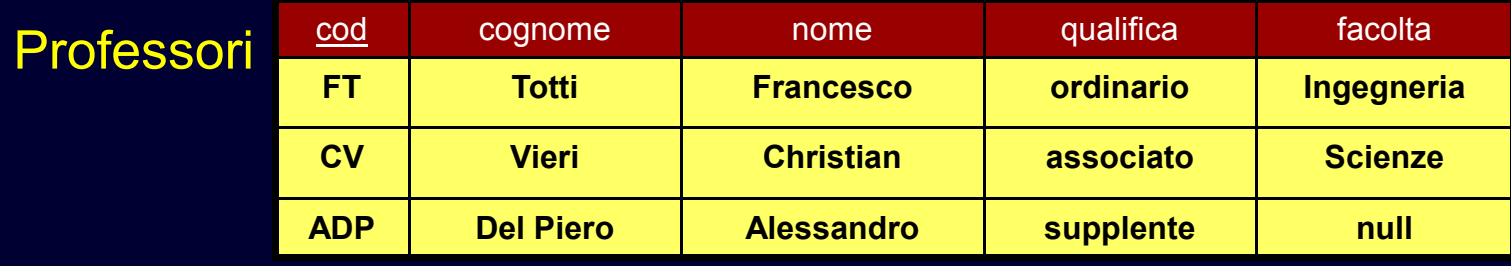

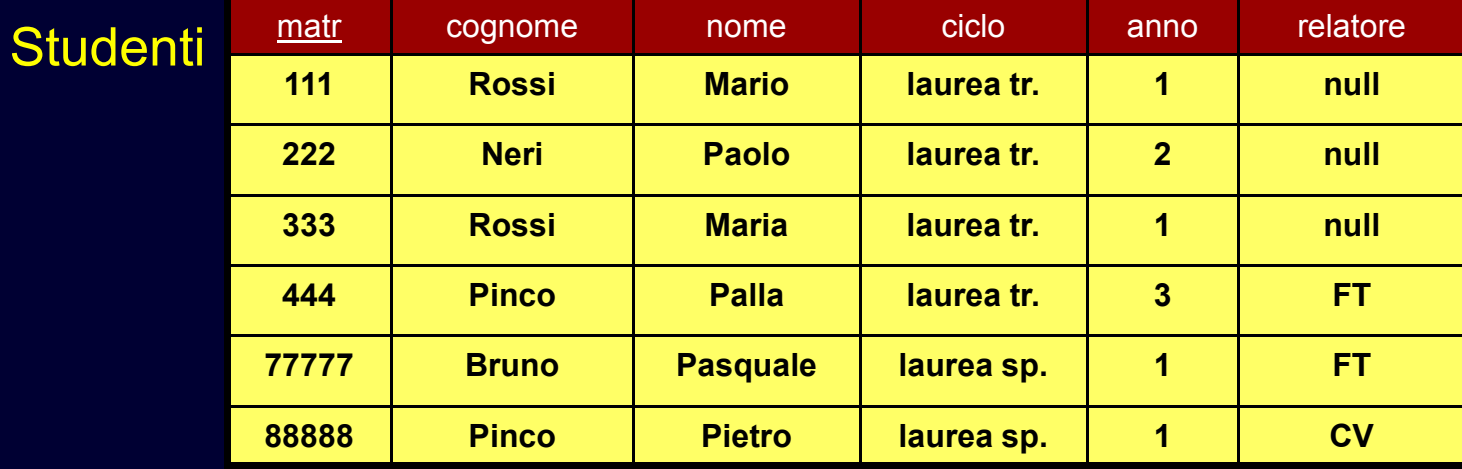

ProfessoriConTesisti = Studenti relatore = cod Professori (b) "Cognomi e Nomi di Prof. con Tesi Triennali"

ProfessoriConTesisti = Studenti  $relatore = cod$  Professori

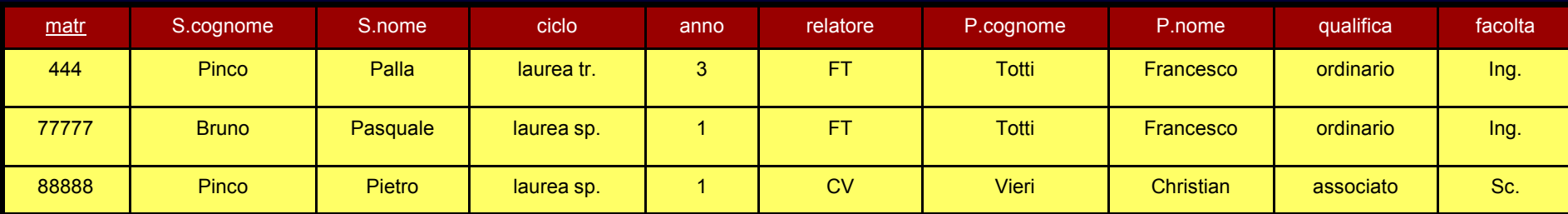

### ProfessoriConTesiTriennali =  $\sigma$  <sub>ciclo = 'laurea tr.'</sub> (ProfessoriConTesisti)

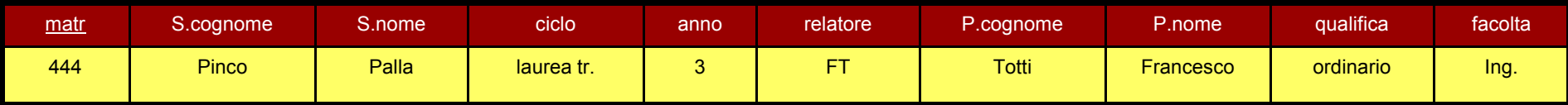

 $\mathsf{NomiProfConf}$ esi $\mathsf{Triennali}$  =  $\mathsf{p}\,$   $_{\mathsf{cognome} \, \mathsf{AS}\, \mathsf{compProof}}$  (  $\pi$  <code>Professori.cognome, Professori.nome</code> (<code>ProfessoriConTesiTriennali))</code>

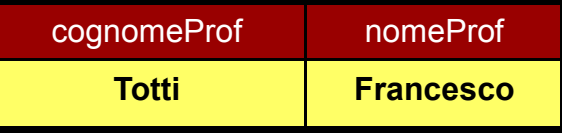

### "Cognomi e Nomi dei Prof. Ordinari senza Tesi Triennali"

### NomiOrdinari =

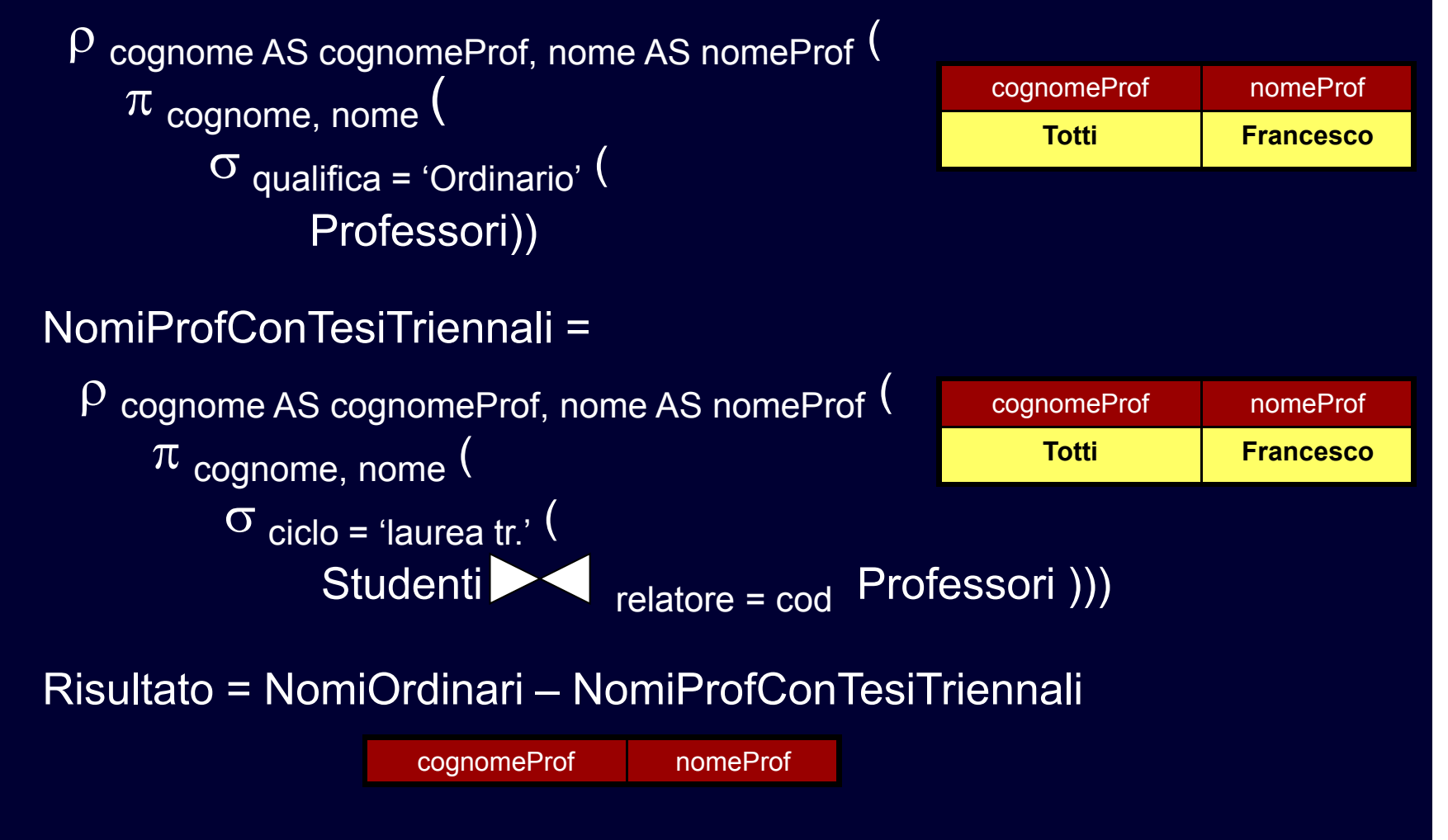

### Riassumendo

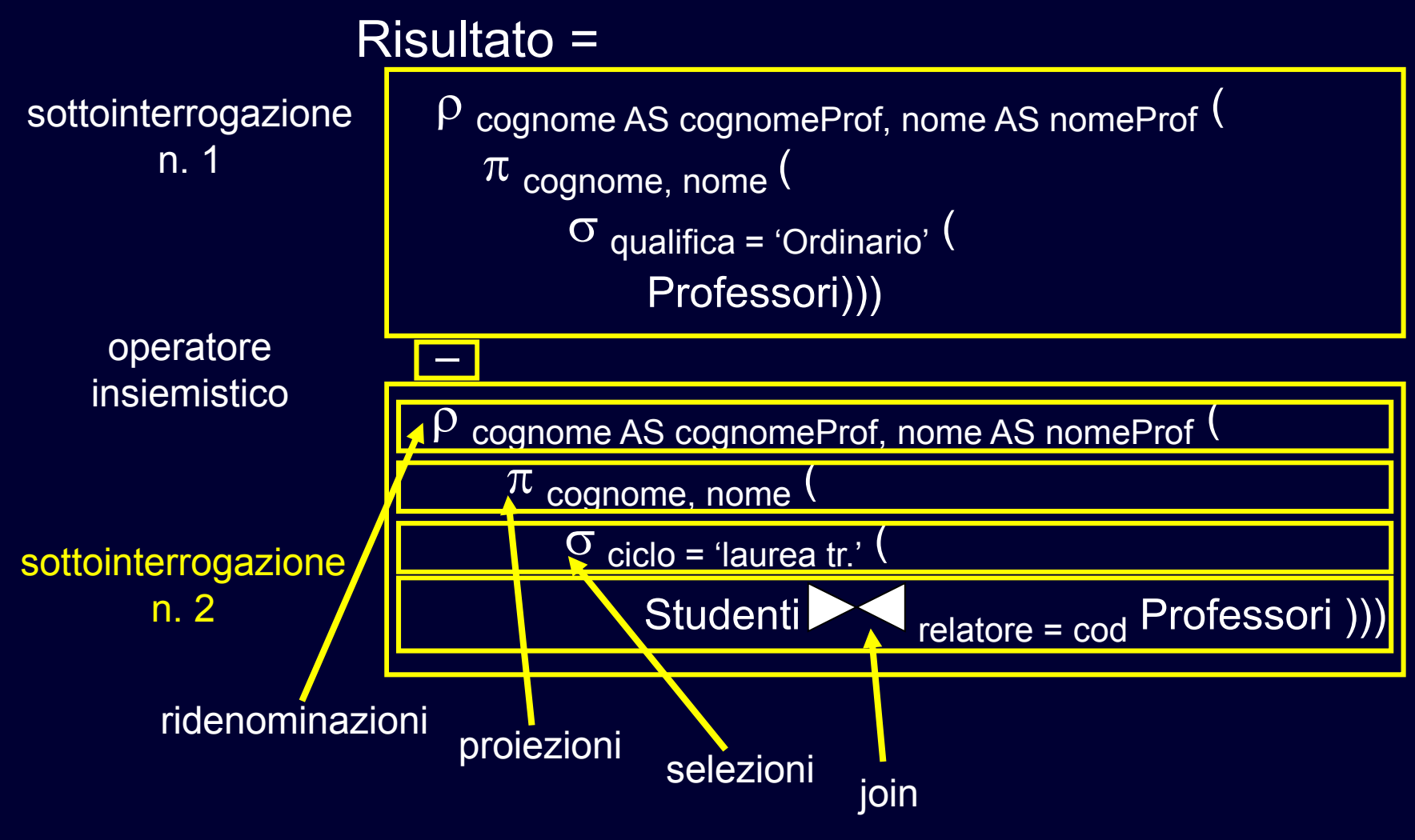

## Forma Standard

**◆ Varie sottointerrogazioni (una o più)**<br>
- correlate con eneratori insiemistici

correlate con operatori insiemistici

#### $\blacklozenge$ **Ciascuna sottointerrogazione**

- prima: eventuali join o prodotti cartesiani
- poi: eventuali selezioni
- $\blacksquare$ poi: eventuali proiezioni
- infine: eventuali ridenominazioni

## Forma Standard

#### ♦ **Attenzione**

- la forma standard non è necessariamente la più efficiente
- esempio: anticipare la selezioni

```
NomiProfConTesiTriennali = \rho cognome AS cognomeProf, nome AS nomeProf (\pi cognome, nome (\sigma ciclo = 'laurea tr.' (Studenti Relatore = cod Professori ))
```
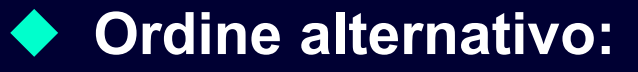

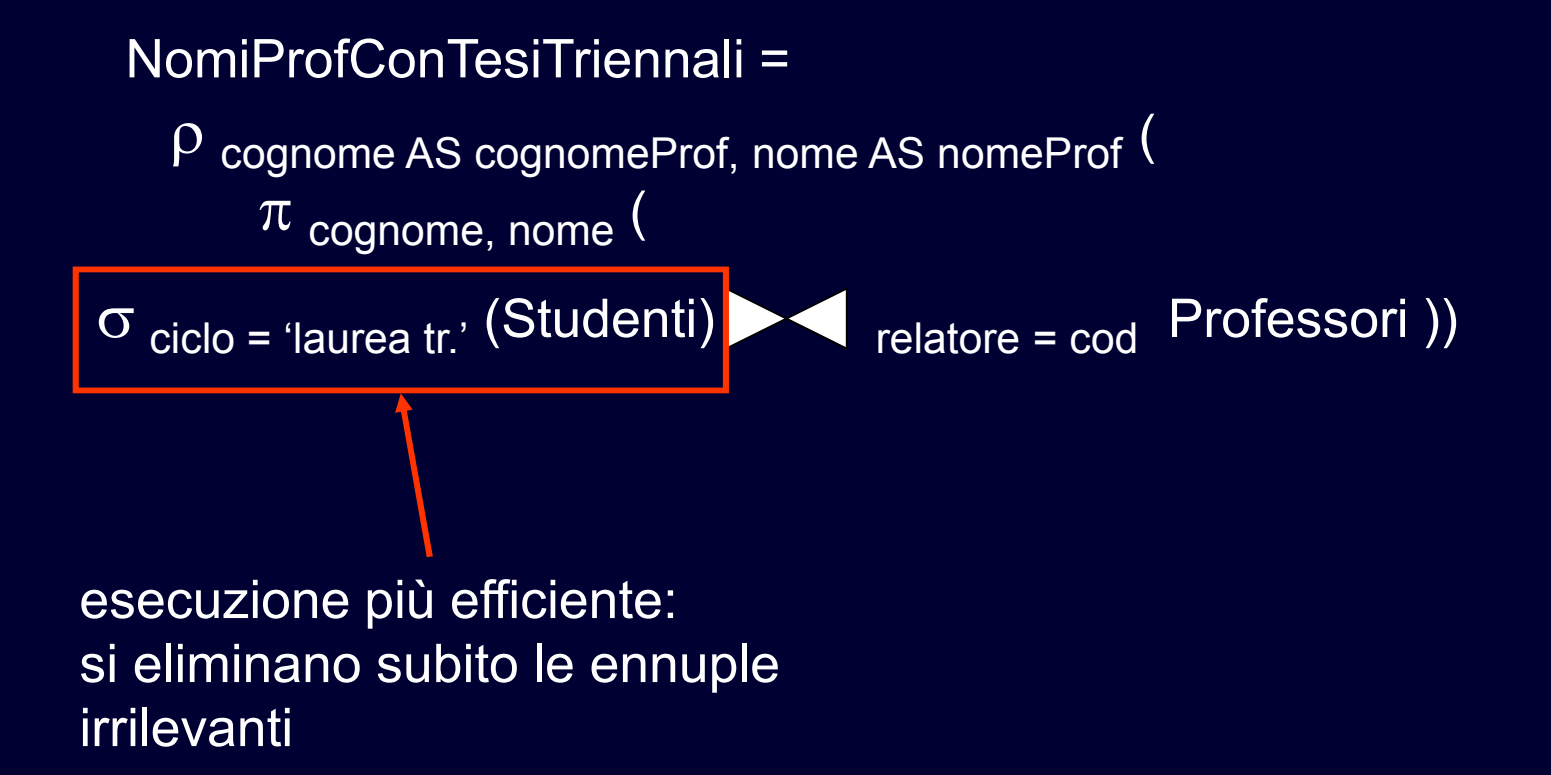

#### ♦ **In realtà**

- è possibile disinteressarsi dell'efficienza durante la scrittura delle interrogazioni SQL
- l'utente scrive una interrogazione specificando quali operatori applicare, ma non in quale ordine
- il DBMS si incarica di effettuare le interrogazioni, trovando l'ordine di applicazione più efficiente per gli operatori

#### ♦ **Metodo di scrittura delle interrogazioni**

- - Stabilire se è necessario utilizzare operatori insiemistici e dividere in sottointerrogazioni
- - Per ogni sottointerrogazione, decidere da quali tabelle prelevare i dati
- $\blacksquare$  Se le tabelle sono più di una,
	- **(strategia a) metterle in prodotto cartesiano oppure**
	- **(strategia b) metterle in join con le condizioni opportune**

#### $\blacklozenge$ **Metodo di scrittura (continua)**

- $\blacksquare$  Scrivere le eventuali selezioni
	- **(Strategia a) incluse le condizioni di Join**
- -Scrivere le eventuali proiezioni
- -Scrivere le eventuali ridenominazioni finali
- -Rimettere il tutto insieme applicando gli operatori insiemistici

#### ♦ **Suggerimento n.1**

- dare un nome a ciascun risultato parziale
- **F** rimettere assieme gli operatori solo alla fine -

#### $\blacklozenge$ **Suggerimento n.2**

- tenere traccia dello schema dei risultati parziali generati da ciascun operatore
- $\blacksquare$ elenco degli attributi (nomi e tipi)
- aiuta a scrivere le operazioni successive

## Concetti Fondamentali

## ◆ Introduzione

# **La Base di Dati di Esempio**

## ◆ Algebra Relazionale

- selezione, proiezione
- prodotto cartesiano, join $\blacksquare$
- **■** unione, intersezione, differenza  $\blacksquare$
- $\blacksquare$ ridenominazioni

# ◆ Forma Standard

```
TABLE Professori (
cod char(4) PRIMARY KEY,
cognome varchar(20) NOT NULL,nome varchar(20) NOT NULL,qualifica char(15),
facolta char(10) );
```

```
TABLE Studenti (
matr integer PRIMARY KEY,
cognome varchar(20) NOT NULL,nome varchar(20) NOT NULL,ciclo char(20),anno integer,
relatore char(4)
REFERENCES Professori(cod));
```

```
TABLE Corsi (
cod char(3) PRIMARY KEY,
titolo varchar(20) NOT NULL,ciclo char(20),
docente char(4)
REFERENCES Professori(cod) );
```
**TABLE Tutorato ( studente integer REFERENCES Studenti(matr),tutor integer REFERENCES Studenti(matr), PRIMARY KEY (studente,tutor));TABLE Esami ( studente integer REFERENCES Studenti(matr)ON DELETE cascade ON UPDATE cascade,corso char(3) REFERENCES Corsi(cod),voto integer,lode bool, CHECK (voto>=18 and voto<=30),CHECK (not lode or voto=30), PRIMARY KEY (studente, corso));TABLE Numeri ( professore char(4) REFERENCES Professori(cod),numero char(9), PRIMARY KEY (professore,numero));**

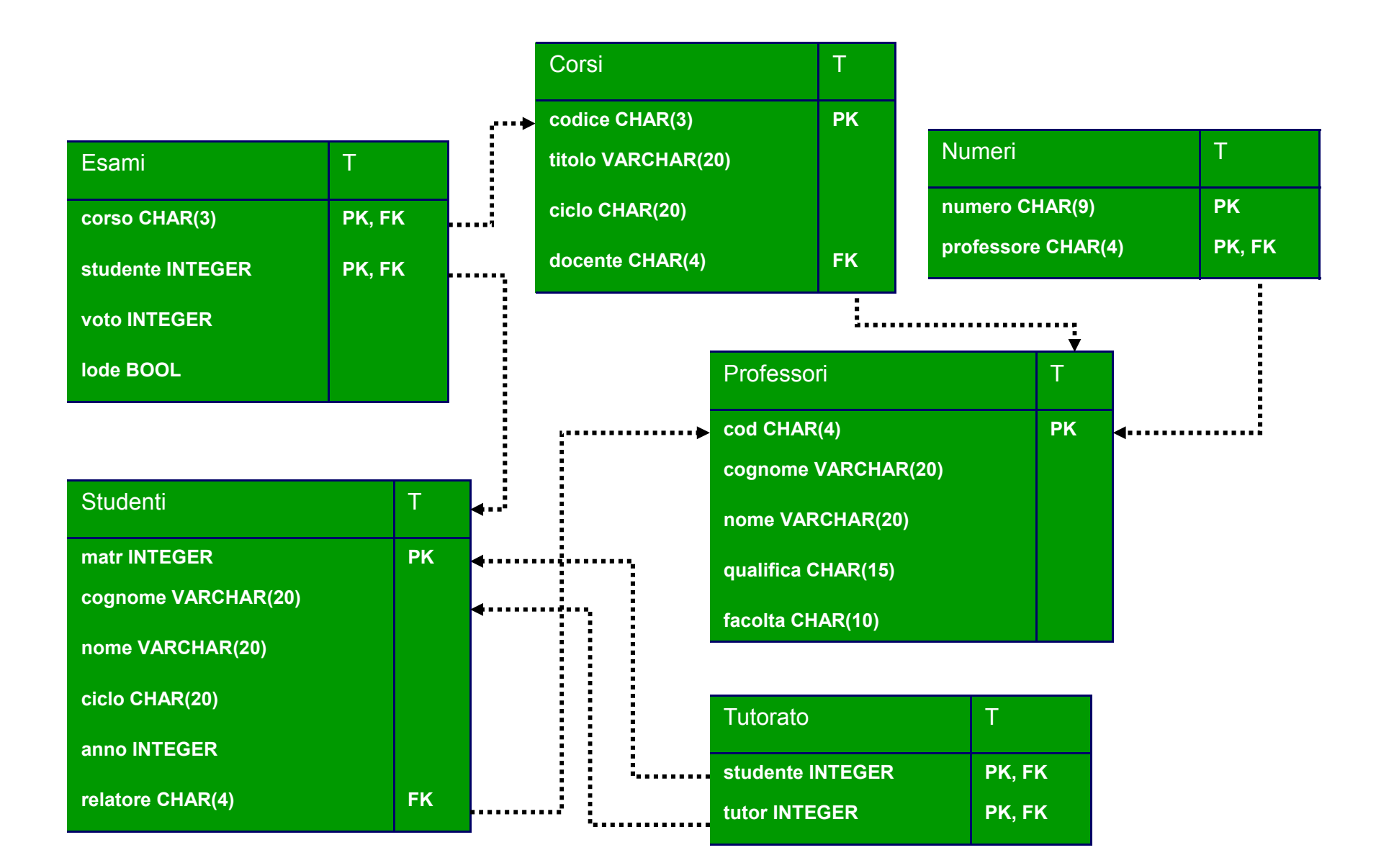

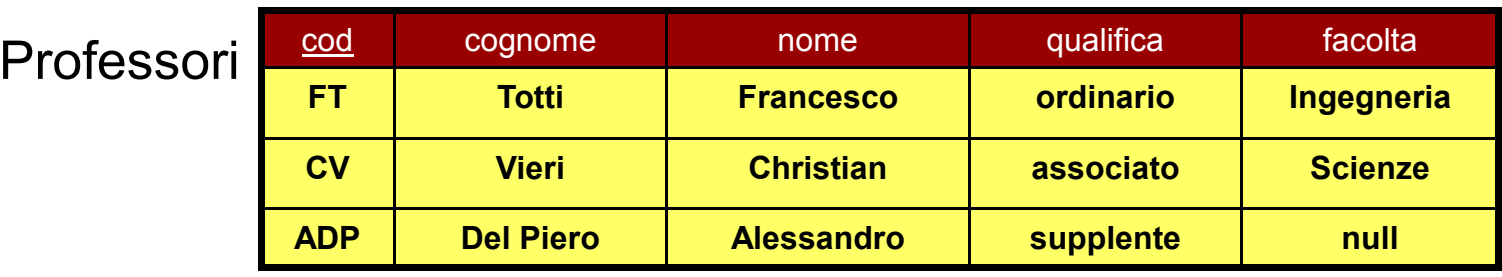

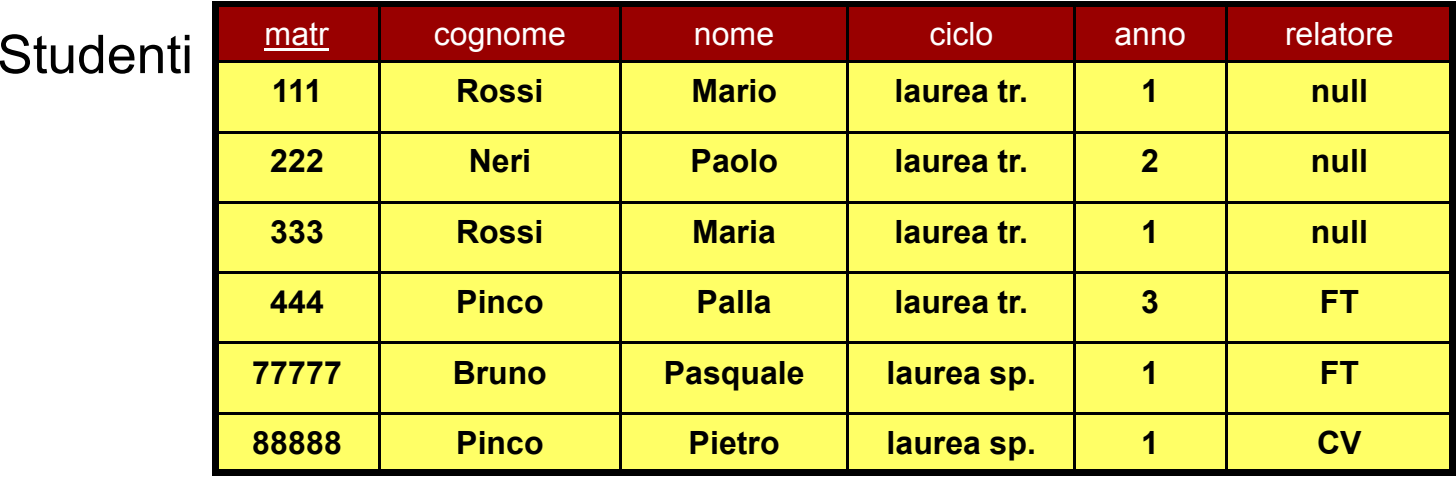

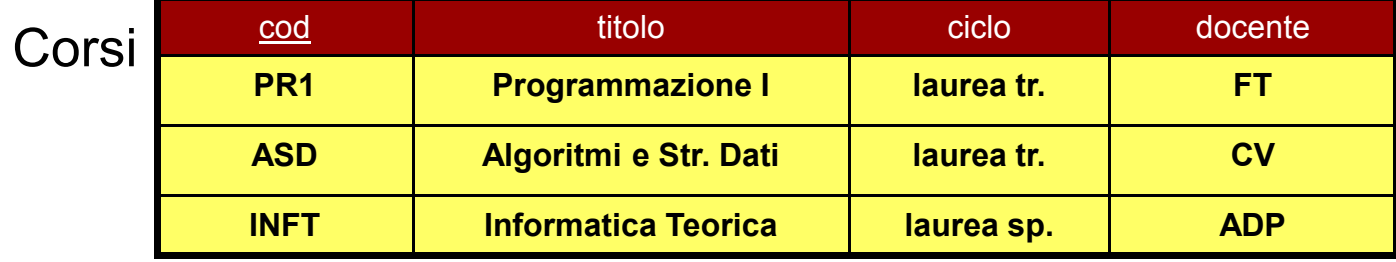

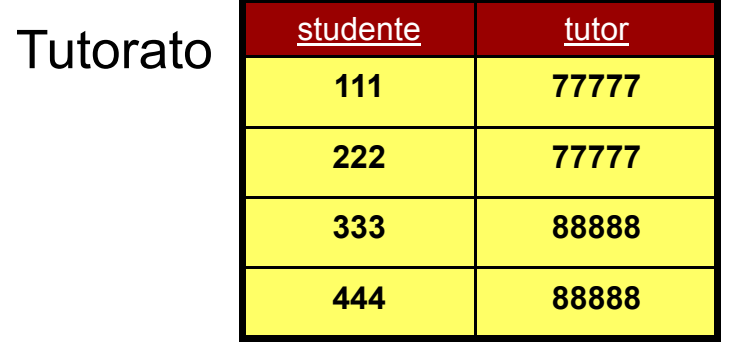

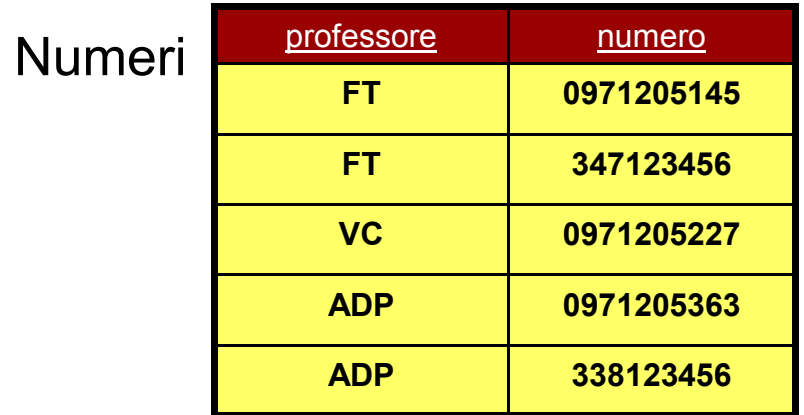

Esami

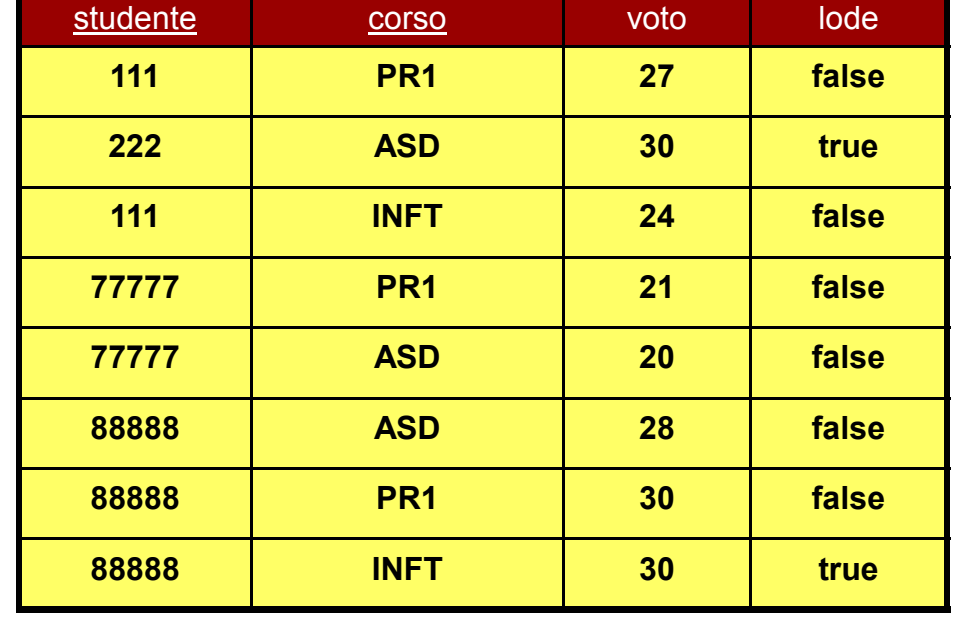